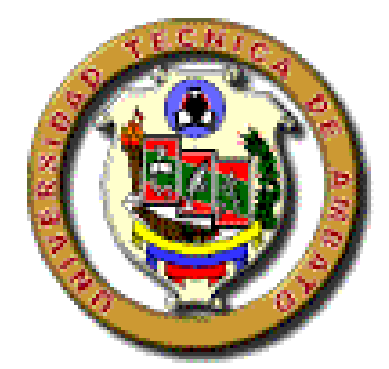

# **UNIVERSIDAD TECNICA DE AMBATO FACULTAD DE INGENIERIA EN SISTEMAS**

**Carrera de Ingeniería en Sistemas Computacionales e Informáticos** 

**TEMA:**

**"Módulo de Información Financiera sobre la Situación Económica de la Cooperativa de Ahorro y Crédito "OSCUS" Ltda."**

Proyecto de Pasantía de Grado, previo a la obtención del Título de Ingeniera en Sistemas Computacionales e Informáticos.

**AUTORA: Nancy Jaqueline Proaño Haro**

**DIRECTOR: Ing. David Guevara**

**Ambato – Ecuador** 

**Noviembre/2006**

### **APROBACIÓN DEL TUTOR**

En calidad de Tutor del Trabajo de Investigación sobre el tema:

**"Módulo de Información Financiera sobre la Situación Económica de la Cooperativa de Ahorro y Crédito "OSCUS" Ltda.",** de Nancy Jaqueline Proaño Haro, estudiante de la carrera de Ingeniería en Sistemas computacionales e Informáticos, de la Facultad de Ingeniería en Sistemas, Universidad Técnica de Ambato, considero que dicho informe investigativo reúne los requisitos y méritos suficientes para ser sometidos a la evaluación de conformidad con el artículo 68 de Capitulo IV Pasantía, del reglamento de graduación de Pregrado de la Universidad Técnica de Ambato.

Ambato, Noviembre 2006

El Tutor

**Ing. David Guevara**

### **DEDICATORIA**

El presente proyecto ha sido elaborado gracias a la combinación de los conocimientos adquiridos en la Facultad de Ingeniería en Sistemas de la Universidad Técnica de Ambato, así como al esfuerzo y sacrificio de personas muy queridas que han permitido que culmine mis estudios, gracias a dicho esfuerzo he podido tener la fuerza y carácter suficiente para afrontar todas las adversidades que se me han presentado a lo largo de mi carrera, estas personas son especialmente mis padres, por este motivo este proyecto está dedicado con especial afecto y cariño a ellos.

Nancy Jaqueline Proaño Haro

### **AGRADECIMIENTO**

Si no tuviera la vida, este proyecto no existiera, por lo cual, en primer lugar agradezco a Dios por haberme dado la salud y energía necesaria para llegar a éste punto de mi existencia, además agradezco a mis padres por preocuparse y acompañarme en las noches de desvelo al cumplir con mis obligaciones estudiantiles; a mis hermanos por estar siempre al pendiente de mi; a mis profesores por la paciencia que tuvieron en enseñarme y en brindarme los conocimientos necesarios para lograr los objetivos propuestos, y así poder desenvolverme en el ámbito profesional; y en especial a mi tutor que estuvo siempre brindándome su ayuda para que este proyecto sea culminado de la mejor manera; a mis compañeros que tuvieron que soportar en muchas ocasiones mi mal genio y finalmente a mis amigas que hicieron siempre lo posible por cultivar esa amistad que año tras año fue creciendo, llegando a ser como unas hermanas para mí.

Nancy Jaqueline Proaño Haro

### **INDICE**

## **Pág.**

## **PRELIMINARES**

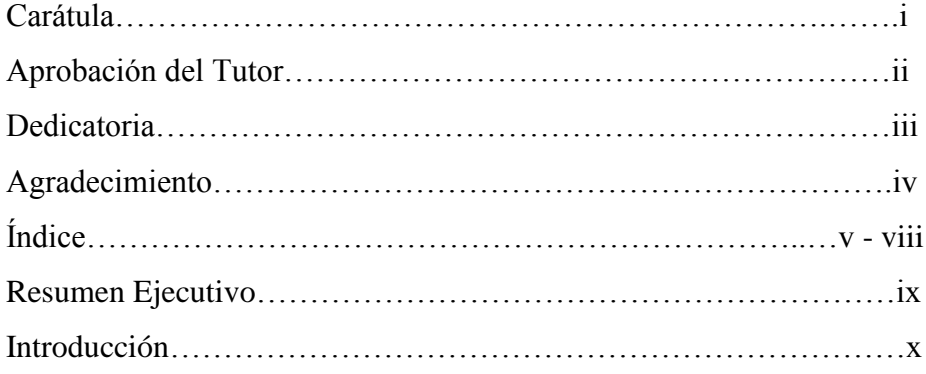

# **CAPITULO I..…………………………………………..…....…...1 – 7 FORMULACION DEL PROBLEMA**

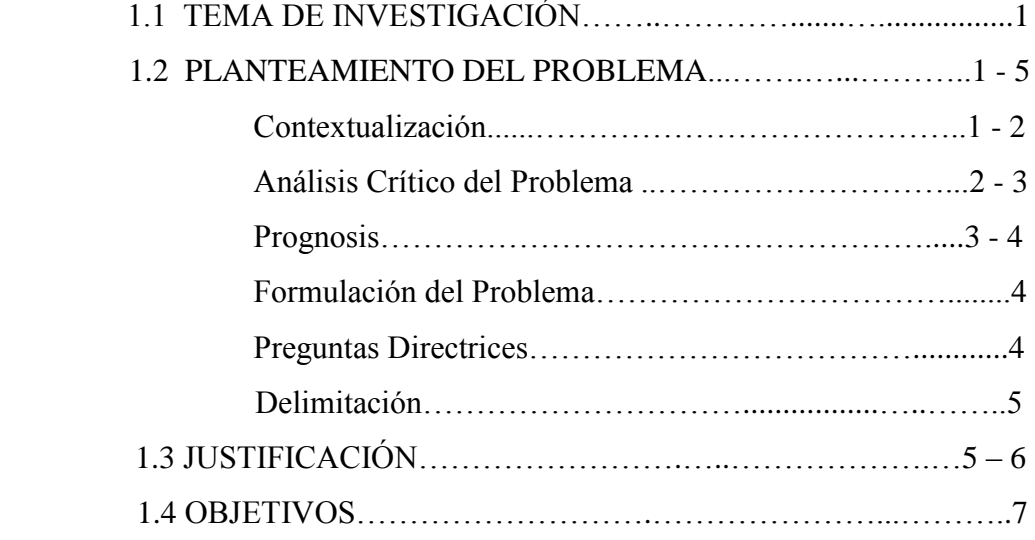

## **CAPITULO II…………………………………………………….8 - 26**

## **MARCO TEORICO**

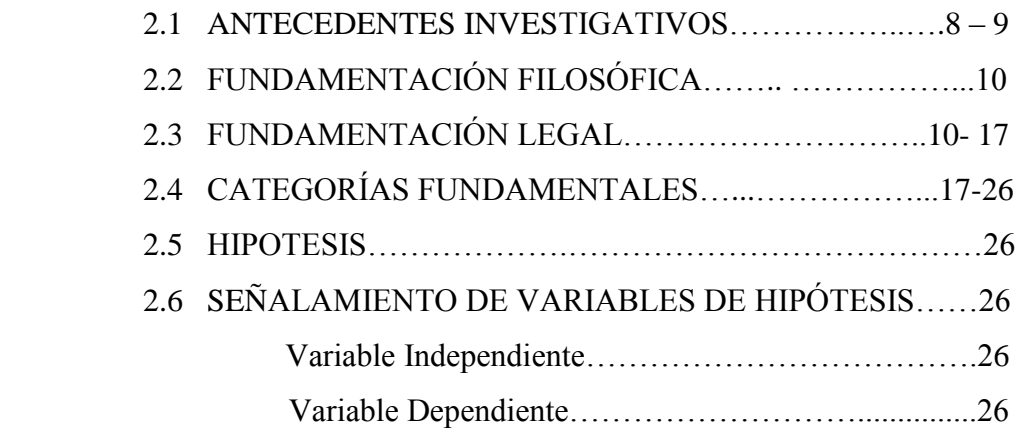

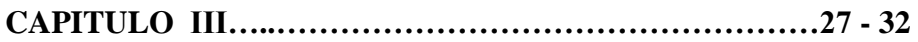

# **METODOLOGÍA**

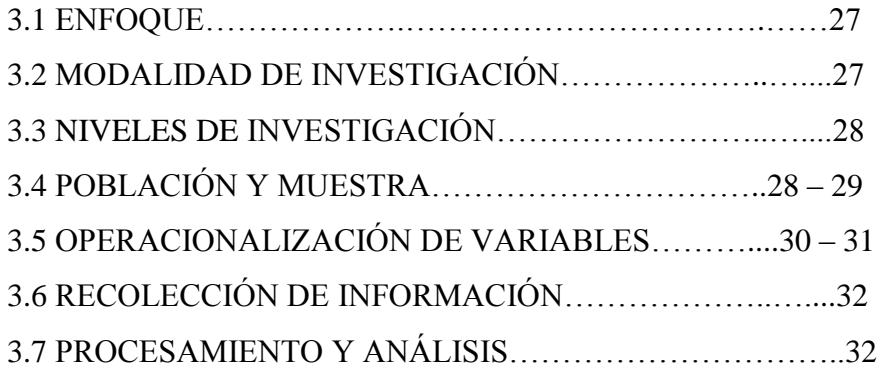

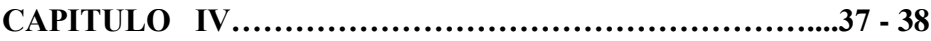

# **ANÁLISIS E INTERPRETACIÓN DE RESULTADOS**

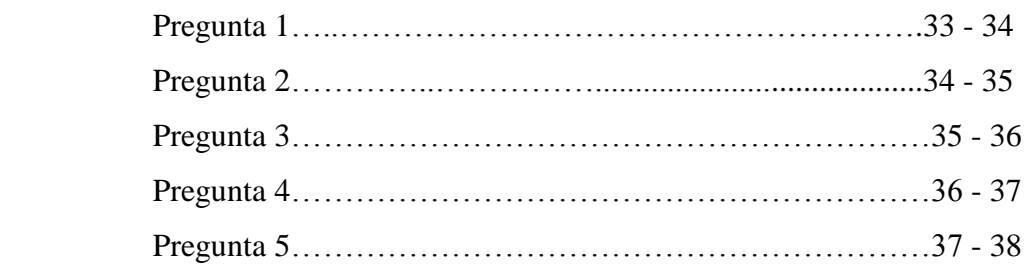

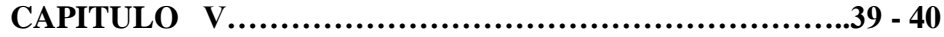

## **CONCLUSIONES Y RECOMENDACIONES**

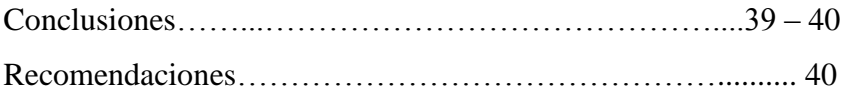

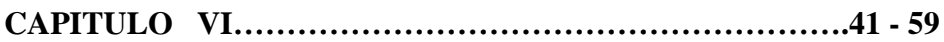

## **PROPUESTA**

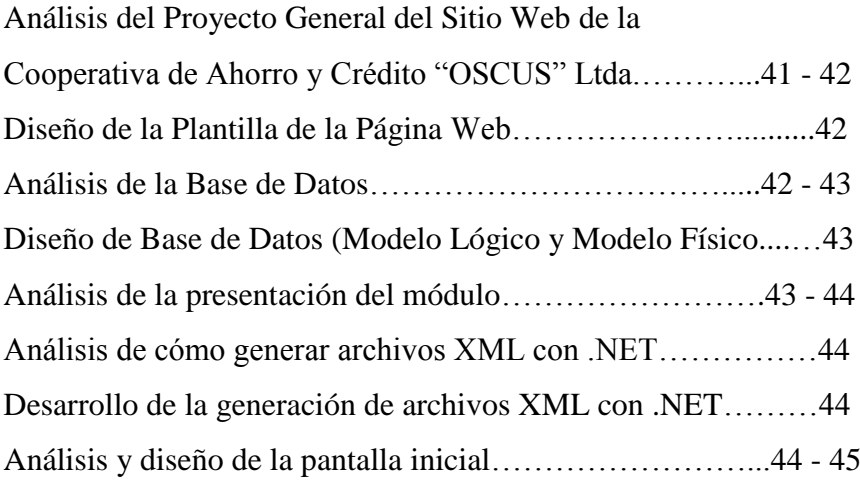

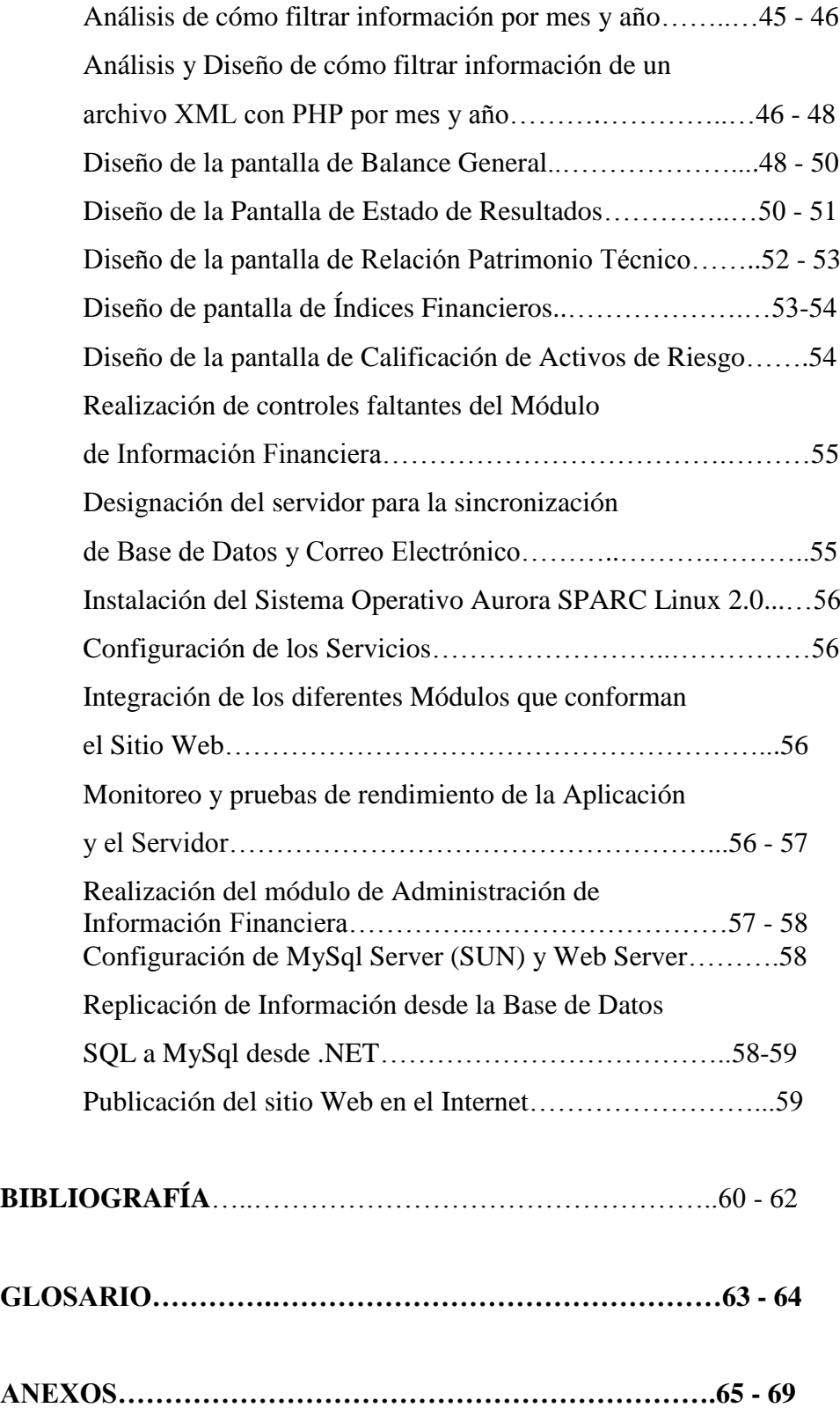

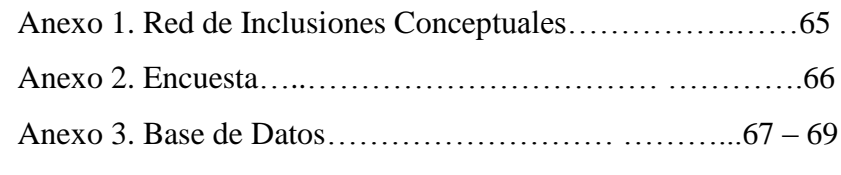

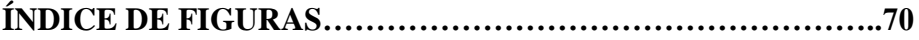

### **RESUMEN EJECUTIVO**

El presente proyecto fue desarrollado durante los meses Marzo – Agosto del año 2006. La evaluación de éste proyecto analiza la posibilidad para la presentación de Información Financiera de la Cooperativa de Ahorro y crédito "OSCUS" Ltda. para poder mantener siempre informado al público en general sobre la situación económica de la Institución.

La primera parte del proyecto comprende el análisis de los requerimientos de la cooperativa sobre el modo de presentación y distribución de la Información en pantalla, así como los lenguajes de programación a utilizar para su desarrollo.

La segunda parte consiste en un análisis y diseño de la base de datos a utilizar, en la cual se almacenarán la información que podremos consultar y presentar en el sitio Web, cuando el usuario así lo requiera.

La tercera parte comprende el análisis y desarrollo de la generación de archivos XML utilizando el lenguaje Visual Studio .Net, para lo cual se estudió el lenguaje, sus herramientas, su funcionalidad, etc.

La cuarta sección de este proyecto, trata de la lectura de los archivos previamente generados utilizando el lenguaje PHP que es una herramienta orientada a la generación de paginas Web dinámicas, de ésta manera es como se pueden presentar los archivos XML en el Internet, de acuerdo a un año y mes seleccionado en una página de búsqueda.

La quinta parte radica en determinar cual es el mejor servidor tanto para alojar la base de datos así como las páginas PHP, y la configuración de MySql Server y del Web Server.

Finalmente para concluir con el proyecto se procedió a la publicación del Sitio Web en el Internet y de ésta manera es como se puede dar a conocer todo sobre la Información Financiera de la Cooperativa.

### **INTRODUCCIÓN**

Actualmente el mundo de los negocios avanza a pasos agigantados, y este movimiento arrollador va de la mano con los cambios que surgen en la tecnología, las nuevas demandas de información, los cambios sociales, culturales y económicos existentes en este nuevo entorno.

Todo esto pone de manifiesto el nuevo oriente que debe seguir la contabilidad y el profesional contable, pues la contabilidad es quizás una de las actividades por no decir la más importante dentro del campo de los negocios, dada su naturaleza de informar acerca del incremento de la riqueza, la productividad y el posicionamiento de las empresas en los ambientes competitivos, y que mejor que el medio de información sea un sitio al que todos puedan acceder como lo es el Internet.

Los dueños y gerentes de negocios necesitan tener información financiera actualizada para tomar las decisiones correspondientes sobre sus futuras operaciones. Los cambios de esta información deben reportarse periódicamente en los estados financieros.

Por esta razón la Cooperativa de Ahorro y Crédito "OSCUS" Ltda. tomó la decisión de desarrollar e Implementar un Sitio Web para mostrar a todos sus socios, clientes y público en general, entre otras cosas la Información Financiera de la institución.

De esta manera la Cooperativa sobresaldrá al igual que la tecnología y este aspecto le permitirá crecer día a día. Pues con los objetivos propuestos y cumplidos se podrá dar a conocer a todos la situación económica de esta entidad financiera.

# **CAPITULO I FORMULACION DEL PROBLEMA**

### **1.1 TEMA DE INVESTIGACIÓN**

"Módulo de Información Financiera sobre la Situación Económica de la Cooperativa de Ahorro y Crédito "OSCUS" Ltda."

### **1.2 PLANTEAMIENTO DEL PROBLEMA**

### **1.2.1 Contextualización**

En la actualidad a nivel nacional, es difícil cuestionar que Internet está cambiando la forma en que las compañías están haciendo negocios. Todo apunta a que quizás en el futuro, Internet se convertirá en un núcleo central para realizar negocios; en nuestra forma de relacionarnos, como lo es en la actualidad el teléfono. Una de las transformaciones que está sufriendo nuestra nación es que las expectativas de los clientes han cambiado, estos ahora demandan acceso 24 horas, 7 días a la semana, a los productos y servicios adaptados a sus necesidades; y no basta con tener una presencia física como es el caso de acudir hasta una oficina, sino que pueden hacerlo mediante la utilización de sitios Web dinámicos que le permitan este acceso. Por lo que las instituciones financieras no se quedan fuera de este avance tecnológico.

En Ambato, la principal causa de la falta de implementación de sitios Web dinámicos que brinden información económica de las instituciones es que la banca no acepta la nueva realidad. Tradicionalmente ha desarrollado sus estrategias, centrada en sus líneas de negocio. Esto está evolucionando hacia un enfoque en la relación de la empresa con el cliente.

Con la creciente competencia, las instituciones financieras deben proporcionar una nueva visión de la misma y el capital con el que cuenta, además de ser capaces de mostrar en el mercado la calificación de riegos a sus competidores. Por esto en la provincia de Tungurahua en el cantón Ambato; la cooperativa de ahorro y crédito "OSCUS" Ltda. solicitó realizar un módulo en el sitio Web dinámico para brindar información sobre la situación económica de la misma, puesto que es indispensable crear para conseguir mayor confiabilidad en sus clientes y socios, además de evitar rumores de quiebra por parte de personas inescrupulosas.

Por esto, la cooperativa de ahorro y crédito "OSCUS" Ltda. creó un módulo de información financiera sobre la situación económica de la cooperativa con la finalidad de proporcionar información de los balances generales y estados de resultados de la misma. Esta información aprovecha la infraestructura de negocios actual y la adapta a esta nueva forma de hacer negocios por Internet.

Es necesario contar con este módulo ya que es capaz de brindar información de los balances generales, estados de resultados por año y mes, entre otros; ya que ayudará a que la cooperativa tenga una buena imagen y nitidez en cuanto al manejo de la misma, además se podrá tener acceso en todo el mundo y así se podrá verificar que es una cooperativa financiera seria.

### **1.2.2 Análisis Crítico del Problema**

Algunos años atrás, las empresas financieras contaban con políticas que no beneficiaban en todos sus aspectos a las mismas, ya que no se daba a conocer la situación económica, porque se creía que se debía tratar esta información con absoluta discreción, la cooperativa de ahorro y crédito "OSCUS" Ltda. era una de estas entidades financieras ya que no mostraban por ejemplo aquellos balances generales o estados de resultados de cada año, esta institución a medida que se va integrando al mundo de los negocios, cambio su ideología ya que se vio obligada a presentar esta información a todos sus clientes.

De no dar la importancia necesaria a nuevas técnicas y continuar sometiéndose a técnicas comunes que impiden la realización de un módulo electrónico para brindar información financiera sobre la situación económica de la Cooperativa, le negaba la posibilidad de que se encuentren avances tecnológicos que ayude a la superación de la misma.

La causa más común es por la desinformación de los directivos de la cooperativa, además de que muchos profesionales del sector financiero se someten a políticas tradicionales que se encuentran desactualizadas.

Además si no existe un análisis adecuado para solucionar este problema, no se podrá emitir información clara y precisa de la situación financiera de la cooperativa, razón por la cual es muy importante el análisis de un sitio Web para la información financiera de la misma ya que éste ayudará a la oportuna superación de esta institución.

### **1.2.3 Prognosis**

Si no se utiliza un conjunto de herramientas tecnológicas para que la Cooperativa de Ahorro y Crédito "OSCUS" Ltda. proporcione a sus clientes la posibilidad de que realicen consultas sobre su situación financiera a través de la computadora utilizando su conexión a Internet, seguiremos observando como comentarios mal intencionados pueden dañar la imagen de la institución, y en consecuencia sus clientes dudarán sobre la estabilidad económica de la Cooperativa.

De continuar sin la existencia de un Módulo que presente información financiera de la cooperativa de ahorro y crédito "OSCUS" Ltda. en su sitio Web con las estrategias de comunicación adecuadas que la entidad utilice para mostrar al cliente la situación económica en un lugar donde todo el mundo puede acceder, no le permite dar un paso adelante en relación con otras instituciones pues de esta manera podría perder prestigio y credibilidad.

Además la cooperativa perderá a sus clientes por falta de confianza por no mostrar la realidad económica en la que se encuentra, pues ellos pueden llegar a pensar que el motivo por el cual no presenta esta información es por encontrarse en alguna situación delicada, pues la confianza que imprima cada marca es uno de los elementos más importantes en el proceso de elección del cliente, ya que los mismos pueden optar por formar parte de otra entidad que si de a conocer su Situación Financiera.

### **1.2.4 Formulación del Problema**

¿Cómo incide la implementación de un módulo de Información Financiera utilizando Lenguaje de Marcas Extensible XML en el sitio Web de la Cooperativa de Ahorro y Crédito "OSCUS" Ltda. en la confiabilidad y credibilidad de los clientes?

### **1.2.5 Preguntas Directrices**

- 1. ¿Qué tipo de mecanismos de presentación será el apropiado para mostrar la situación financiera de la cooperativa de ahorro y crédito "OSCUS" Ltda.?
- 2. ¿Qué análisis es necesario para filtrar información desde la base de datos para presentar en el sitio Web los estados financieros de la cooperativa de ahorro y crédito "OSCUS" Ltda.?
- 3. ¿Qué diseño se utilizará para la visualización de la calificación de Activos de Riesgos en el sitio Web de la cooperativa de ahorro y crédito "OSCUS" Ltda.?
- 4. ¿Qué métodos y técnicas de control se considerará para el módulo de Información Financiera del sitio Web de la cooperativa de ahorro y crédito "OSCUS" Ltda.?

### **1.2.6 Delimitación**

CAMPO: Administrativo AREA: Financiera ASPECTO: Información Financiera – Sitio Web

### **1.2.6.1 Delimitación Espacial**

La siguiente investigación se la realizará a los directivos y personal que labora en la cooperativa de ahorro y crédito "OSCUS" Ltda. ubicada en la ciudad de Ambato.

### **1.2.6.2 Delimitación Temporal**

La investigación tendrá una duración de un mes, y se iniciara el 20 de marzo para concluir el 30 de abril del 2006.

### **1.3 JUSTIFICACIÓN**

Actualmente la relación de instituciones financieras con el cliente sufre cambios trascendentales, ya que en Internet, lugar virtual de encuentro, de relación personalizada, de servicio a medida y de información, se ha generado un nuevo lenguaje comunicacional con el usuario. Por este motivo se requiere implementar un módulo que presente información financiera de la cooperativa de ahorro y crédito "OSCUS" Ltda. en su sitio Web, pues el nuevo lenguaje de Internet se fundamenta en la interactividad, y en una relación a distancia, interacción donde el cliente toma la iniciativa, pues es quien a través del acceso al sitio Web podrá conocer de forma rápida todo sobre información financiera de la cooperativa.

Además es necesario contar con este módulo, pues entre las ventajas de brindar este servicio a través de un sitio Web dinámico, se destacan la comodidad, el cliente podrá tener ahora acceso desde su computador a los servicios que ofrece la cooperativa las 24 horas del día, sin verse sujeto a horarios, que generalmente no se ajustan a los particulares; y la rapidez, pues puede conocer en pocos minutos la situación económica de la institución.

La automatización y personalización de este módulo consisten en que la institución al contar con un análisis del comportamiento del cliente le proporcione servicios únicos. Por ejemplo, información sobre el Balance General, Estado de resultados, Relación Patrimonio Técnico, entre otros. Debido a que, la confianza es un elemento básico en la relación de la institución y su cliente, tomando en cuenta que el cliente le esta confiando una de sus posesiones más preciadas: su dinero; Y si por medio de su Sitio Web la cooperativa da a conocer su situación financiera, los clientes pueden confiar plenamente en que sus inversiones están seguras.

Por otro lado, la cooperativa debe aprovechar la versatilidad del sistema, el cual permitirá que el cliente defina y acceda a las funciones que desea; además de flexible, en la medida que el cliente puede conocer más sobre la institución sin grandes esfuerzos.

Esto ha llevado a la cooperativa al desarrollo de este nuevo módulo de manera que permitan una interacción más rápida y personalizada, tomando más en consideración sus necesidades específicas de información, fortificando el alcance y profundidad de la relación.

El éxito de la implementación de este módulo depende de la implantación de sistemas de respuesta inmediata y seguimiento prioritario de las peticiones de los clientes, aprovechando la interacción que ofrece el sistema para consultar de acuerdo a un año y mes determinado.

### **1.4 OBJETIVOS**

### **1.4.1 Objetivo General**

 Dar a conocer a los clientes o socios mediante un módulo de consultas, implementado en el sitio Web la situación Financiera de la cooperativa de ahorro y crédito "OSCUS" Ltda. para mantener la confiabilidad de los mismos.

### **1.4.2 Objetivos específicos**

- Presentar los resultados de consultas utilizando un Lenguaje de Marcas Extensible XML.
- Realizar consultas de la situación económica de la cooperativa de ahorro y crédito "OSCUS" Ltda. en un año y mes específico.
- Dar a conocer al público en general la Calificación de Activos de riesgo obtenida por la Cooperativa.
- Implementar el módulo de información financiera en el sitio Web de la cooperativa de ahorro y crédito "OSCUS" Ltda.

# **CAPITULO II MARCO TEÓRICO**

### **2.1 ANTECEDENTES INVESTIGATIVOS**

La transición de la banca tradicional a la banca por Internet es lenta, debido en parte a la resistencia de los clientes al uso del Internet para realizar sus consultas financieras. Si bien la Asociación de Banqueros afirma que el número de usuarios de banca por Internet creció de 700,000 en el 2000 a 2.4 millones en el 2001 y se espera que para el 2006 llegue a 4.5 millones, lo que demuestra una mayor confianza de los consumidores en la seguridad de este tipo de servicios bancarios, el número de usuarios aún es mínimo, pues corresponde a menos del 3% de la población.

Desde hace varios años, los bancos empezaron a ofrecer a sus clientes la posibilidad de informarse de la economía de las entidades financieras a través de los medios electrónicos y aunque esta transición se ha dado lentamente, hoy miles de usuarios optan por manejar esta información a través de Internet y con la facilidad de un simple clic.

La mayoría de páginas Web de las instituciones financieras cuentan con portales que ofrecen servicios personales, empresariales y de bolsa, además de un espacio que brinda información financiera.

Los avances en la tecnología se encuentran en todos los sectores económicos, siendo el sector financiero el que más usa las tecnologías de la información en el mundo, un ejemplo de ello es la presentación de estados financieros por Internet. A través de este medio se ofrece una importante cantidad de información económica a los clientes ya sean personas naturales o jurídicas, eliminando el inconveniente de las distancias y las colas que se generan en las sucursales, debido a su limitado espacio físico.

Además se puede constatar que actualmente gran parte de entidades muestra información financiera a través de Internet, pues esta nueva forma de comunicación entre estas instituciones y sus clientes, donde cualquier persona con una computadora al frente tiene una sucursal virtual de su cooperativa en el momento que lo necesite.

Desde hace varios años, los bancos empezaron a ofrecer a sus clientes la posibilidad de conocer la situación financiera través de los medios electrónicos, y vienen fomentando la migración de sus clientes hacia estos medios, debido a que mejoran la eficiencia.

Las nuevas tecnologías de la información otorgan un enorme poder al consumidor puesto que los estados financieros ofrecidos en Internet podrían ser comparados fácilmente con otras instituciones.

La presentación de Información económica de entidades financieras a través de la red avanza al mismo ritmo que el resto de tecnologías de la sociedad de la información. Por eso, hay que ver cómo va evolucionando la implantación de Internet en la mayoría de los hogares, por lo que la implementación de este módulo será de mucha utilidad para todos sus clientes.

El reto que tienen ahora las entidades financieras es dar a conocer su situación económica, educar a los clientes para que los utilicen y fortalecer el uso de los mismos.

El incentivo que representa en términos de costos es muy significativo, lo que hace suponer que estas instituciones trabajarán sobre estos aspectos, además de la comodidad que significa para el cliente acceder a su banco con solo un clic.

### **2.2 FUNDAMENTACIÓN FILOSÓFICA**

La actual investigación esta orientada a los clientes o socios de la Cooperativa de Ahorro y Crédito "OSCUS" Ltda. para presentar los balances generales y estados de resultados así como el patrimonio técnico, índices financieros de los últimos cinco años y la calificación de riesgos actual en el sitio Web que posee la institución.

Es necesario considerar un factor muy importante como lo es el paradigma criticopropositivo ya que este se encuentra encaminado a cumplir las expectativas en cuanto a mantener la confiabilidad y credibilidad de los clientes o socios puesto que los mismos necesitan tener un panorama claro de la situación económica de la institución.

Razón suficiente por la que la investigación presentada a continuación deberá tomar la seriedad y compromiso durante su desarrollo ya que como consecuencia de este deberá satisfacer las necesidades de los clientes o socios.

### **2.3 FUNDAMENTACIÓN LEGAL**

### **Ley de Propiedad Intelectual**

Ley No. 83. RO/ 320 de 19 de Mayo de 1998

### **Titulares de los Derechos**

**Art. 11.-** Únicamente la persona natural puede ser autor. Las personas jurídicas pueden ser titulares de derechos de autor, de conformidad con el presente Libro.

Para la determinación de la titularidad se estará a lo que disponga la ley del país de origen de la obra, conforme con los criterios contenidos en el Convenio de Berna, Acta de París de 1971.

**Sección V Especiales sobre ciertas obras Parágrafo primero De los programas de ordenador** 

**Art. 29.-** Es titular de un programa de ordenador, el productor, esto es la persona natural o jurídica que toma la iniciativa y responsabilidad de la realización de la obra. Se considerará titular, salvo prueba en contrario, a la persona cuyo nombre conste en la obra o sus copias de la forma usual.

Dicho titular está además legitimado para ejercer en nombre propio los derechos morales sobre la obra, incluyendo la facultad para decidir sobre su divulgación.

**Capitulo II De los derechos conexos Parágrafo primero** 

### **Disposición General**

**Art. 85.-** La protección de los derechos conexos no afectará en modo alguno la protección del derecho de autor, ni podrá interpretarse en menoscabo de esa protección.

**Art. 86.-** Los titulares de derechos conexos podrán invocar para la protección de los derechos reconocidos en esta Sección todas las disposiciones de este Libro, excepto aquellas cuya naturaleza excluya dicha aplicación, o respecto de las cuales esta Sección contenga disposición expresa.

El productor tendrá el derecho exclusivo de realizar, autorizar o prohibir la realización de modificaciones o versiones sucesivas del programa, y de programas derivados del mismo.

Las disposiciones del presente artículo podrán ser modificadas mediante acuerdo entre los autores y el productor.

# **Cooperativas De Ahorro Y Crédito De Intermediación Financiera Decreto Ejecutivo No. 354**

### **Titulo primero**

### **Ámbito de aplicación**

**Art. 1.-** El presente reglamento rige la constitución, organización, funcionamiento y liquidación de las cooperativas de ahorro y crédito que realizan intermediación financiera con el público, así como de las cooperativas de segundo piso, sujetas al control de la Superintendencia de Bancos y Seguros.

En el texto del presente reglamento la Superintendencia de Bancos y Seguros, las cooperativas de ahorro y crédito que realizan intermediación financiera con el público, sujetas a su control y la Ley General de Instituciones del Sistema Financiero, se denominarán abreviadamente "la Superintendencia", "las cooperativas" o "las cooperativas financieras"; y, "la Ley", respectivamente.

**Art. 2.-** Para efectos de este reglamento, se entiende que realizan intermediación financiera con el público las cooperativas de ahorro y crédito que captan recursos en las cuentas de pasivo mediante cualquier instrumento jurídico, sea de sus socios o de terceros o de ambos, o reciban aportaciones en las cuentas patrimoniales con la finalidad de conceder créditos y brindar servicios financieros permitidos por la Ley.

La Junta Bancaria determinará los montos mínimos de capital de constitución de nuevas cooperativas para lo cual considerará la localización geográfica y las diversas áreas de influencia económica del medio.

Para someterse al control de la Superintendencia, las cooperativas de ahorro y crédito en funcionamiento observarán los requisitos que determine la Junta Bancaria.

Las cooperativas excluidas de este decreto se regirán por la Ley de Cooperativas y serán supervisadas por la Dirección Nacional de Cooperativas del Ministerio de Bienestar Social.

#### **Título segundo**

#### **De la constitución y organización de las cooperativas**

**Art. 3.-** La Superintendencia autorizará la constitución y concederá personería jurídica únicamente a las cooperativas de ahorro y crédito que realizan intermediación financiera con el público en general, que cumplan con un monto mínimo de certificados de aportación y los demás requisitos que establezca este reglamento y las normas de la Junta Bancaria.

**Art. 4.-** La Superintendencia autorizará a las cooperativas sujetas a su control a adoptar cualquier denominación, siempre y cuando no pertenezca a otra entidad controlada por la Superintendencia o por la Dirección Nacional de Cooperativas del Ministerio de Bienestar Social. Junto a su denominación dichas cooperativas harán constar obligatoriamente la frase "cooperativa financiera controlada por la Superintendencia de Bancos y Seguros".

**Art. 5.-** Para su constitución y funcionamiento, las cooperativas deberán estar integradas en todo tiempo, por al menos cincuenta personas naturales mayores de edad o personas jurídicas de derecho privado. La disminución del número de socios será causal de liquidación forzosa.

No podrán participar en la constitución de una cooperativa las instituciones del sistema financiero, del mercado de valores, del sistema de seguros privados y del sistema de seguridad social.

**Art. 6.-** Para autorizar la constitución de una cooperativa, la Superintendencia exigirá que junto con la solicitud respectiva se anexen los siguientes requisitos:

a) Lista de los socios fundadores con los siguientes datos: nombre, domicilio, ocupación, nacionalidad, copia de la cédula de identidad y copia del certificado de la última votación, para el caso de ecuatorianos; y, copia del pasaporte junto con la visa de inmigrante o no inmigrante autorizado para comerciar, para el caso de extranjeros. En tratándose de personas jurídicas se remitirá la documentación que acredite su existencia jurídica, copia certificada del nombramiento del representante legal y del número del registro único de contribuyentes;

b) Antecedentes de los fundadores que permitan probar su responsabilidad, probidad y solvencia, la que se acreditará con la hoja de vida, sus antecedentes académicos y laborales, cuando fuere del caso, así como la declaración juramentada de bienes en la que deberá indicarse que los recursos provienen de actividades lícitas, junto con una certificación de información crediticia actualizada emitida por un buró de información crediticia o la central de riesgos de la Superintendencia, en la que se destaque que no registra cartera vencida o cartera castigada;

c) Copia certificada del acta de la asamblea constitutiva firmada por todos los fundadores, en la que además, se haya designado un consejo de administración provisional conformado por no más de cinco miembros;

d) Estudio de factibilidad económico y financiero de la cooperativa a constituirse. La Junta Bancaria determinará el período sobre el cual se efectuará el análisis correspondiente;

e) Certificado de integración del capital social, extendido por la institución financiera que haya recibido el depósito;

f) Dos ejemplares certificados del proyecto de estatuto aprobado en la asamblea de fundadores.

**Art. 7.-** La Superintendencia efectuará el análisis técnico y legal de la documentación presentada y, en el término de sesenta días laborables, autorizará o negará la constitución de la cooperativa, así como aprobará el estatuto social. La Superintendencia podrá disponer de oficio cambios en el estatuto, así como en la normativa interna de las cooperativas en cualquier tiempo.

La resolución que otorgue personería jurídica a la cooperativa, se publicará en un periódico de circulación nacional y en el Registro Oficial, y surtirá efecto una vez inscrita en el Registro Mercantil del cantón donde la cooperativa fije su domicilio principal.

**Art. 8.-** Dentro de los ocho días siguientes a la inscripción de la resolución, el consejo de administración provisional convocará a la primera asamblea general de socios con el objeto de verificar el valor de los certificados de aportación, designar vocales del consejo de administración y conocer y aprobar sobre los gastos de constitución de la cooperativa.

Prueba del cumplimiento de lo dispuesto en la resolución se remitirá a la Superintendencia para obtener el certificado de autorización de funcionamiento; así mismo se remitirá copia certificada del acta y del expediente de la primera asamblea en el término de ocho días contados a partir de la fecha en que tuvo lugar.

La cooperativa deberá comunicar a la Superintendencia la fecha en que iniciará sus operaciones; en caso de que éstas no se inicien en el transcurso de seis meses, contados a partir de la fecha de otorgamiento del certificado de autorización de funcionamiento, éste quedará sin efecto y será causal de liquidación forzosa, salvo que por causas debidamente justificadas el Superintendente, antes del vencimiento de dicho plazo, lo amplíe por una sola vez hasta por seis meses.

**Art. 9.-** Dentro de los ocho días siguientes al de la elección, el consejo de administración procederá a designar de entre sus miembros a su presidente, vicepresidente y secretario. El consejo de administración designará, además, al gerente general de la cooperativa. Previo al ejercicio de sus cargos, los vocales de dicho consejo y el gerente general deberán obtener la calificación de la Superintendencia.

**Art. 10.-** Calificados los miembros del consejo de administración y el gerente general e inscrita la resolución de aprobación de la constitución, la institución financiera depositaria de la cuenta de integración de capital de la cooperativa pondrá a disposición del representante legal de ésta, los valores depositados más los intereses generados, previa la presentación del documento que le acredite estar

calificado por la Superintendencia, el cual debe estar inscrito en el Registro Mercantil del cantón en el que la cooperativa haya fijado su domicilio principal.

### **Titulo sexto**

### **De la contabilidad, de la información financiera y de la auditoria**

**Art. 48.-** Las cooperativas están sujetas a las normas contables establecidas en el Catálogo Único de Cuentas emitido por la Superintendencia, en lo no previsto por dicho Catálogo, se aplicarán en su orden las Normas Ecuatorianas de Contabilidad (NEC) y, de no existir normativa en las dos anteriores, las Normas Internacionales de Contabilidad (NICs). Igualmente conservarán todos los comprobantes de las partidas definitivas de sus libros y operaciones, de conformidad con lo dispuesto en la Ley y las normas dictadas por la Junta Bancaria.

**Art. 49.-** Con el propósito de que los socios y el público en general conozcan la situación económico financiera de las cooperativas, éstas pondrán la información a su disposición, conforme las normas emitidas por la Junta Bancaria. Asimismo, publicarán sus estados financieros anuales cuando la Superintendencia lo requiera en los términos que disponga.

**Art. 50.-** Las cooperativas adoptarán políticas internas de control para administrar prudencialmente sus riesgos en función de las normas que la Junta Bancaria emita para el efecto. Estas políticas serán aprobadas por el consejo de administración y sobre su cumplimiento deberán informar las auditorias interna y externa.

**Art. 51.-** Los auditores interno y externo deberán ser previamente calificados por la Superintendencia, desarrollarán su actividad profesional cumpliendo estrictamente la Ley, el Catálogo Único de Cuentas, las disposiciones impartidas por la Superintendencia y la Junta Bancaria, el presente reglamento y el estatuto social.

**Art. 52.-** Las cooperativas a las que se refiere el presente reglamento, entre otras, tendrán las siguientes obligaciones:

a) Exhibir y conservar en un lugar público y visible el certificado de autorización concedido por la Superintendencia;

b) Llevar los libros sociales en orden cronológico y en sistemas impresos y magnéticos;

c) Distribuir entre sus asociados el estatuto codificado y remitir a la Superintendencia, una vez aprobado por ella;

d) Presentar a la Superintendencia cuando lo requiera, los manuales de control interno, de administración de riesgos y los que disponga la normativa aprobada por la Junta Bancaria;

e) Remitir los informes y otros reportes que sean requeridos por la Superintendencia en la forma y periodicidad que esta determine; y,

f) Cumplir con las demás disposiciones de la Ley, las normas expedidas por la Junta Bancaria, este reglamento y su estatuto social.

### **2.4 CATEGORÌAS FUNDAMENTALES**

**Variable independiente:** sitio Web de la cooperativa de ahorro y crédito "OSCUS" Ltda.

#### **Informática**

Conjunto de conocimientos científicos y de técnicas que hacen posible el tratamiento automático de la información por medio de computadoras.

### **Sistema informático**

- 1) **Hardware**: Componentes físicos de un aparato eléctrico o electrónico, de un dispositivo como una computadora.
- 2) **Software**: Conjunto de programas, procedimientos y documentación asociada con un sistema especialmente una computadora.

3) **Computadora**: Principal herramienta que usa la informática para su cometido. Se define como "maquina que utiliza la electrónica digital, para el tratamiento automático de la información".

### 4) **Programas**:

- 1. Conjunto de instrucciones que "dicen" a la computadora lo que tiene que hacer en cada momento.
- 2. El software gobierna al hardware.
- 3. Tipos de software:
	- Software de Sistema: Simplifica la utilización del hardware, por ejemplo un controlador de video.
	- $\checkmark$  Software de Tratamiento: Simplifica la realización de tareas de los usuarios por ejemplo un procesador de textos.

### 5) **Resolución de Problemas**:

- 1. Problema a resolver-------- Solución computable (ALGORITMO)
- 2. Solución computable-----(editor)-- $\rightarrow$  Programa (FUENTE)
- 3. Programa---------------(compilador)-- $\rightarrow$ Código maquina (BINARIO)

### **Front End**

Es la parte que analiza el código fuente, comprueba su validez, genera el árbol de derivación y rellena los valores de la tabla de símbolos. Esta parte suele ser independiente de la plataforma o sistema para el cual se vaya a compilar.

### **Procesador Front-End**

Generalmente es un ordenador o computadora o una unidad procesadora que produce y manipula datos antes de que otro procesador los reciba.

En comunicaciones, una computadora que se encuentra entre las líneas de comunicaciones y una computadora principal, y que se usa para evitar que el *host* se vea sobrecargado con tareas de comunicaciones.

### **Programación informática**

Acción de programar, es decir, de establecer una serie de instrucciones para que el ordenador o computadora ejecute una tarea.

### **Programación estructurada**

Término general que se refiere a un tipo de programación que produce código con un flujo limpio, un diseño claro y un cierto grado de modularidad o de estructura jerárquica.

### **Lenguaje de programación**

Cualquier lenguaje artificial que puede utilizarse para definir una secuencia de instrucciones para su procesamiento por un ordenador o computadora. Se asume generalmente que la traducción de las instrucciones a un código que comprende la computadora debe ser completamente sistemática. Normalmente es la computadora la que realiza la traducción.

### **Interfaz de programación de aplicaciones**

Conjunto de rutinas que utiliza un programa de aplicación para solicitar y efectuar servicios de nivel inferior ejecutados por un sistema operativo informático.

Una API es un elemento esencial de la definición de un estándar de aplicaciones o de programación de elementos *hardware*, de manera que se especifiquen funciones y métodos perfectamente documentados y listos para ser utilizados por programadores diferentes.

### **Automatización**

Sistema de fabricación diseñado con el fin de usar la capacidad de las máquinas para llevar a cabo determinadas tareas anteriormente efectuadas por seres humanos, y para controlar la secuencia de las operaciones sin intervención humana.

### **Redes de Computadoras**

Las redes son grupos de computadoras interconectados mediante sistemas de comunicación.

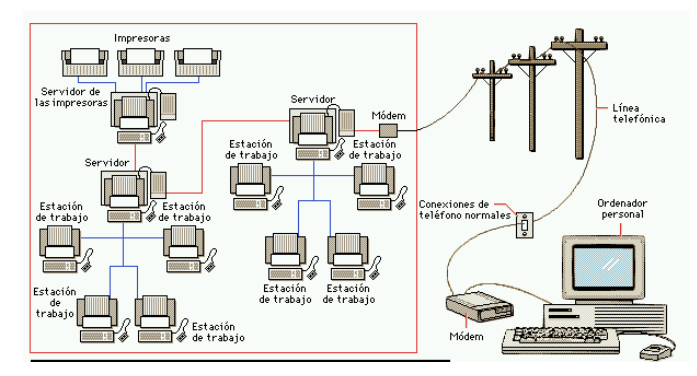

*Figura a. diagrama de una Red de comunicación.*

### **Internet**

Interconexión de redes informáticas que permite a los ordenadores o computadoras conectadas comunicarse directamente, es decir, cada ordenador de la red puede conectarse a cualquier otro ordenador de la red. El término suele referirse a una interconexión en particular, de carácter planetario y abierto al público, que conecta redes informáticas de organismos oficiales, educativos y empresariales.

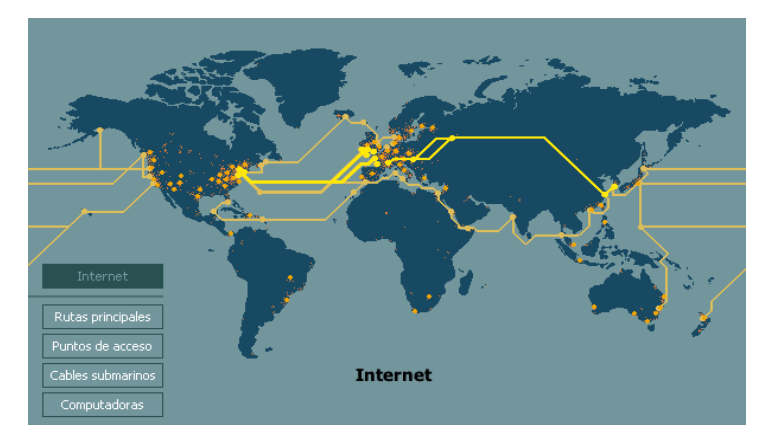

*Figura b. Gráfico ilustrativo sobre las conexiones de Internet.*

### **HTML**

Acrónimo de *HyperText Markup Language,* lenguaje de marcas de hipertexto. Formato estándar de los documentos que circulan en la World Wide Web (WWW); El lenguaje HTML es un subconjunto de SGML (acrónimo de *Standard*  *Generalized Markup Language,* lenguaje estándar de marcado de documentos), que es un estándar de descripción de página independiente del dispositivo

### **PHP**

PHP es un lenguaje de programación muy potente que, junto con HTML, permite crear sitios Web dinámicos. PHP está más orientado a conexiones entre páginas Web y servidores, permite la conexión a numerosas bases de datos, incluyendo MySQL, Oracle, ODBC, etc. Y puede ser ejecutado en la mayoría de los sistemas operativos (Windows, Mac OS, Linux, Unix.

Soporta un único "Safe Mode", es decir, un mecanismo de seguridad que permite que varios usuarios estén corriendo scripts PHP sobre el mismo servidor. Este mecanismo está basado en un esquema de permisos de ficheros, permitiendo el acceso a aquellos ficheros que son apropiados por el mismo identificador de usuario que el del script que está intentando acceder a ese fichero.

### $\triangleright$  **XML**

Es un lenguaje de marcas extensible. Diseñado para permitir el uso de SGML en la World Wide Web. Es un metalenguaje que te permite diseñar su propio lenguaje de etiquetas.

### **SGML (**Standard Generalized Markup Language)

Es el estándar internacional para la definición de la estructura y el contenido de diferentes tipos de documentos electrónicos (ISO 8879). SGML proporciona un modo consistente y preciso de aplicar etiquetas para describir las partes que componen un documento, permitiendo además el intercambio de documentos entre diferentes plataformas.

### **Página Web**

Es un documento de la World Wide Web, normalmente en formato HTML que proviene del estándar SGML o XHTML que proviene del estándar XML.

#### **Diseño de páginas Web**

Es una amplia área de aplicación del diseño gráfico en la cual se integran conocimientos propios del diseño como son la composición, el uso de color y la tipografía con conocimientos técnicos del medio como son los lenguajes HTML (HiperText Markup Language) y CSS (Cascade Style Sheets), así como conocimientos sobre usabilidad, accesibilidad y organización de un sitio web.

### **Sitio Web**

Es un conjunto de archivos electrónicos y páginas Web que son accesibles mediante el protocolo HTTP de Internet. Este conjunto de páginas tiene como objetivo el desarrollo de algún tema, prestar servicios o entregar contenidos asociados al entorno de la página.

### **Sitio Web Dinámico**

Permiten mayor interactividad entre la Web y el visitante, proporcionándole herramientas dinámicas tales como buscadores, chat, foros, sistema de encuestas, etc. y poseen de un panel de control de administración de contenidos. Este permite crear, actualizar y administrar cantidades ilimitadas de contenido. Es decir la opción dinámica le permite automatizar el contenido de su sitio Web, ya sea incluyendo catálogos on-line, entregar información de inventarios a sus clientes o socios, permitir el ingreso de bases de datos y muchas otras herramientas que mejoran y aumentan su comunicación empresarial.

### **Comercio Electrónico**

Comercio entre empresas y clientes que se realiza a través de Internet. Intercambio de bienes y servicios realizado a través de las Tecnologías de la Información y las Comunicaciones, habitualmente con el soporte de plataformas y protocolos estandarizados.

#### **Back End**

Es la parte que genera el código máquina, específico de una plataforma, a partir de los resultados de la fase de análisis, realizada por el *Front End*.

### **Bases de Datos**

Conjunto de información almacenada en memoria auxiliar que permite acceso directo y un conjunto de programas que manipulan esos datos. Una base de datos es una colección de datos relacionados, organizados de cierta manera predefinida y con algunos programas que administren esa información y su procesamiento.

Base de Datos es un conjunto exhaustivo no redundante de datos estructurados organizados independientemente de su utilización y su implementación en máquina accesibles en tiempo real y compatibles con usuarios concurrentes con necesidad de información diferente y no predicable en tiempo.

### **MySQL**

Es un sistema de administración para bases de datos relacionales (rdbms) que provee una solución robusta a los usuarios con poderosas herramientas multiusuario, soluciones de base de datos SQL (structured Query Language) multithreaded. Es rápido, robusto y fácil de utilizar.

**Variable dependiente:** Confiabilidad y credibilidad de los clientes o socios.

### **Confiabilidad**

Se puede definir como la capacidad de un producto de realizar su función de la manera prevista. De otra forma, la confiabilidad se puede definir también como la probabilidad en que un producto realizará su función prevista sin incidentes por un período de tiempo especificado y bajo condiciones indicadas.

### **Credibilidad**

La credibilidad, según la definición de la RAE, es la "calidad de creíble*"*; y se considera creíble algo que se puede creer, que a su vez significa "*tener* por cierta una cosa que el entendimiento no alcanza o que no está comprobada o demostrada".

### **Información Financiera**

Se denominan así al Balance General y al Estado de Pérdidas y Ganancias, pero también se denotan de esta forma a otros estados relativos a la situación económica o los resultados de cualquier persona, negocio o corporación.

### **Estado de Situación Financiera**

Es un documento contable que refleja la situación financiera de un ente económico, ya sea de una organización pública o privada, a una fecha determinada y que permite efectuar un análisis comparativo de la misma; incluye el activo, el pasivo y el capital contable. Se formula de acuerdo con un formato y un criterio estándar para que la información básica de la empresa pueda obtenerse uniformemente como por ejemplo: posición financiera, capacidad de lucro y fuentes de fondeo.

### **Capital**

Término genérico que designa un conjunto de bienes y una cantidad de dinero de los que se puede obtener, en el futuro, una serie de ingresos. Desde el punto de vista de la contabilidad, el capital se define como la suma de las propiedades de un individuo o una corporación, en un momento dado, a diferencia de los ingresos derivados de esas propiedades a lo largo del tiempo. Una empresa de negocios tendrá, por tanto, una cuenta de capital (normalmente denominada balance), que refleja los activos de la empresa en un determinado momento, y una cuenta de ingresos que refleja los flujos de activos y pasivos durante un periodo de tiempo determinado.

### **Capital empresarial**

Valor de los activos de una empresa después de haber realizado el cálculo de los activos y pasivos.

#### **Balance General**

Es el estado básico demostrativo de la situación financiera de una entidad paraestatal, a una fecha determinada, preparado de acuerdo con los Principios Básicos de Contabilidad Gubernamental que incluye el activo, el pasivo y el capital contable.

#### **Estado de Resultados**

Documento contable que muestra el resultado de las operaciones (utilidad, pérdida remanente y excedente) de una entidad durante un periodo determinado.

Presenta la situación financiera de una empresa a una fecha determinada, tomando como parámetro los ingresos y gastos efectuados; proporciona la utilidad neta de la empresa. Generalmente acompaña a la hoja del Balance General.

Estado que muestra la diferencia entre el total de los ingresos en sus diferentes modalidades; venta de bienes, servicios, cuotas y aportaciones y los egresos representados por costos de ventas, costo de servicios, prestaciones y otros gastos y productos de las entidades del Sector Paraestatal en un periodo determinado.

#### **Patrimonio**

Conjunto de bienes y derechos (menos obligaciones) de una persona, empresa o país en un momento determinado, y que tienen un valor económico. En la empresa son los fondos propios, que representan el derecho de sus propietarios sobre el valor de la empresa. Cuenta del estado de situación financiera que representa el importe de los bienes y derechos que son propiedad del Gobierno Federal.

### **Índices Financieros**

Son índices estadísticos que muestran la evolución de las principales magnitudes de las empresas financieras, comerciales e industriales a través del tiempo

### **Calificación de Activos de Riesgo**

Es un a herramienta ágil, segura y oportuna para realizar la calificación periódica de los archivos de riesgo con resultados que determinan el nivel de provisiones requeridos para proteger a la institución de eventuales riesgos de incobrabilidad o pérdida del valor de los activos.
## **2.5 HIPÓTESIS**

El análisis, diseño, desarrollo e implementación del módulo de información financiera sobre la situación económica de la cooperativa de ahorro y crédito "OSCUS" Ltda. en su sitio Web, permitirá fortalecer la confiabilidad y credibilidad de los clientes o socios.

## **2.6 SEÑALAMIENTO DE VARIABLES DE LA HIPOTESIS**

## **Variable Independiente**

Sitio Web de la cooperativa de ahorro y crédito "OSCUS" Ltda.

## **Variable Dependiente**

Confiabilidad y credibilidad de los clientes o socios.

# **CAPITULO III METODOLOGIA**

#### **3.1 ENFOQUE**

#### **3.1.1 Investigación Cualitativa**

Se optó por este tipo de investigación, pues la cooperativa de ahorro y crédito "OSCUS" Ltda. debe tomar en cuenta que la presentación de datos económicos de la institución a los clientes constituye el único elemento que les permitirá enfrentar a la competencia, ya que esta se torna incluso más agresiva en un medio tan público como es el Internet.

Además, que con esta investigación se logró dar solución a los problemas sociales dando un enfoque contextualizado y orientado a la hipótesis, asumiendo una realidad más dinámica.

## **3.2 MODALIDAD BÁSICA DE LA INVESTIGACIÓN**

#### **Modalidades Especiales**

Para la investigación del tema de publicación de información financiera a través de un sitio Web para la cooperativa de ahorro y crédito "OSCUS" Ltda. se utilizó la modalidad especial ya que por medio de esta se puedo desarrollar una propuesta adecuada, puesto que se encuentra asistida por la investigación documental, de campo y experimental para solucionar los requerimientos y necesidades de sus clientes.

## **3.3 NIVELES DE INVESTIGACIÓN**

El nivel de investigación seleccionado para este tema fue el explicativo, ya que parte de una formulación de leyes, así como también se tiene una investigación más compleja por lo que responde a un estudio sumamente estructurado.

Además de apoyarse con el nivel descriptivo ya que en el se pueden formular predicciones rudimentarias y requiere de conocimiento suficiente acerca del problema para solucionarlo.

## **3.4 POBLACIÓN Y MUESTRA**

#### **3.4.1 Población**

La población comprende a todos los clientes y socios de la cooperativa de ahorro y crédito "OSCUS" Ltda. de los cuales se han seleccionado al azar un total de 30 personas entre directivos y socios, ya que los requerimientos y necesidades de los mismos dieron origen a la investigación.

#### **3.4.2 Muestra**

Para la obtención de la muestra se utilizo la siguiente formula.

$$
n = \frac{N}{E^2 (N-1) + 1}
$$

## **Simbología:**

- n = Tamaño de la muestra
- $N =$ Población (30)
- $E =$  Error admisible  $(0.03)$

# **Aplicación:** 30  $\overline{\phantom{a}}$  $n = 0.03^2(30-1) + 1$ 30  $n = 0.03^2(29) + 1$ 30  $n = \frac{1}{29}$ 1.0261  $n = 29$

Una vez aplicada la fórmula seleccionada se obtuvo una muestra de 29 personas.

# **3.5 OPERACIONALIZACIÓN DE VARIABLES**

**Variable Independiente**: Sitio Web de la cooperativa de ahorro y crédito "OSCUS" Ltda.

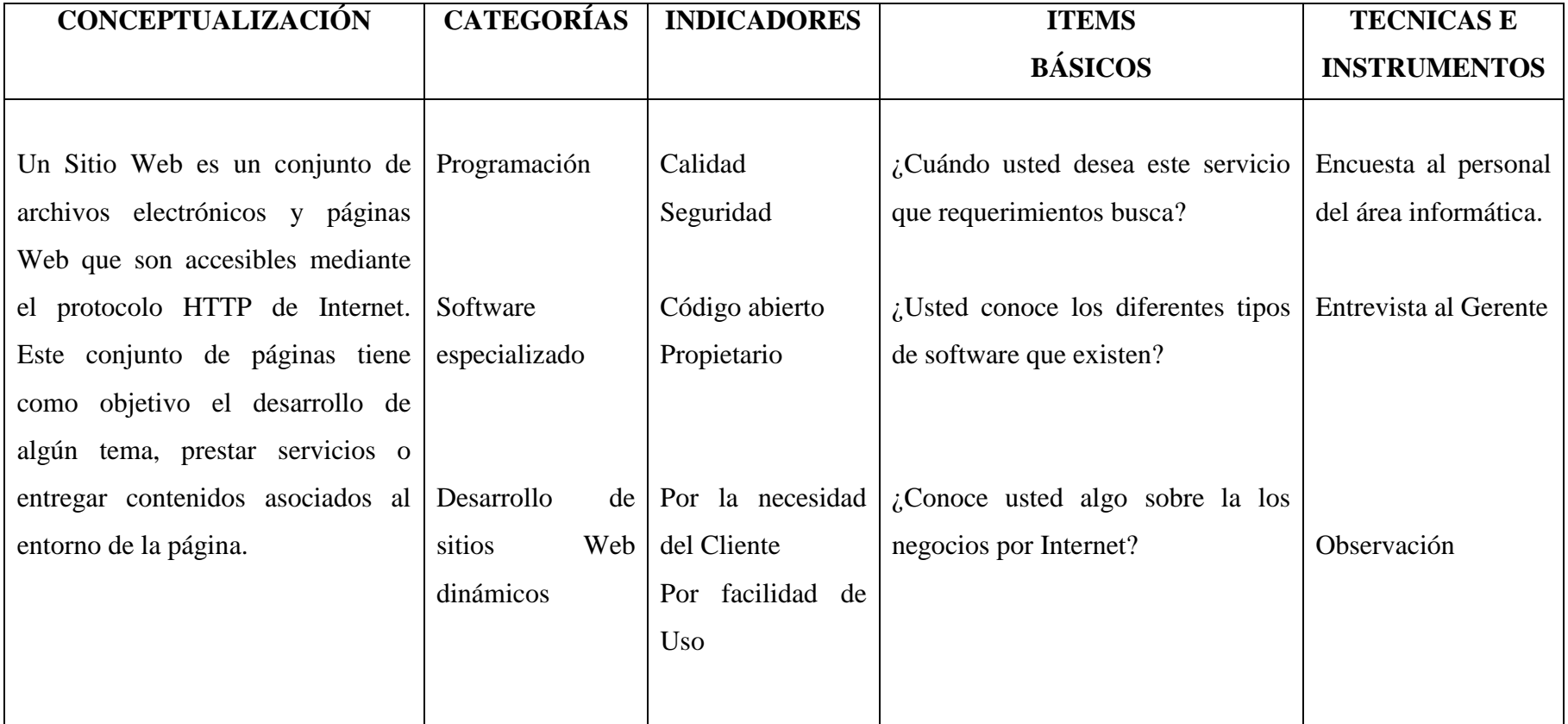

**Variable Dependiente**: Confiabilidad y credibilidad de los clientes o socios.

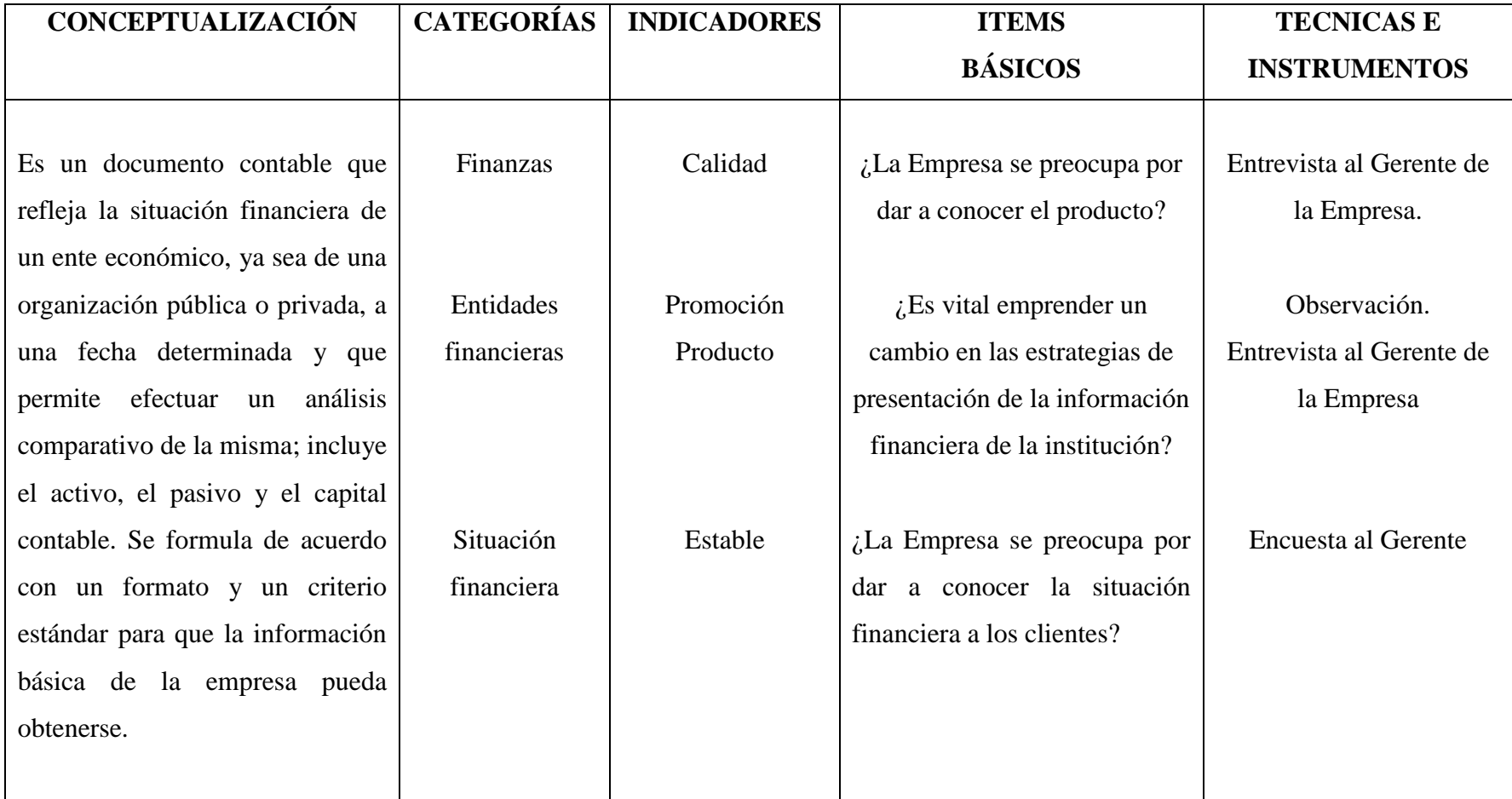

## **3.6 RECOLECCIÓN DE INFORMACIÓN**

Para interpretar la información que se quiere obtener se puede utilizar desde técnicas muy sencillas hasta técnicas complejas para la recolección de información.

El procedimiento utilizado para la recolección de información son las encuestas, pues una encuesta es un instrumento cuantitativo de investigación social mediante la consulta a un grupo de personas para la recopilación y el análisis de las respuestas, realizada con ayuda de un cuestionario diseñado para conocer sus opiniones, actitudes y sentimientos hacia el tema de investigación.

Además al aplicar este método de investigación, en el cual la información obtenida ya está de antemano preparada y estructurada, nos ayuda para una fácil tabulación de los datos. (Anexo 2)

La parte importante de esta evaluación es la de comprobar que las aplicaciones cumplen con las especificaciones requeridas por el usuario y que cumpla con los objetivos y beneficios esperados

## **3.7 PROCESAMIENTO Y ANÁLISIS**

Para el análisis e interpretación de los datos investigados se empleó la representación tabular gráfica y escrita de los datos, ya que de esta manera se puede presentar los resultados de forma más clara, debido a que el numero de datos a evaluar no son numerosos.

## **CAPITULO IV**

# **ANÁLISIS E INTERPRETACIÓN DE RESULTADOS**

## **Pregunta Nº 1**

Cree usted que es necesario dar a conocer la Situación Financiera de la cooperativa por medio del Internet?

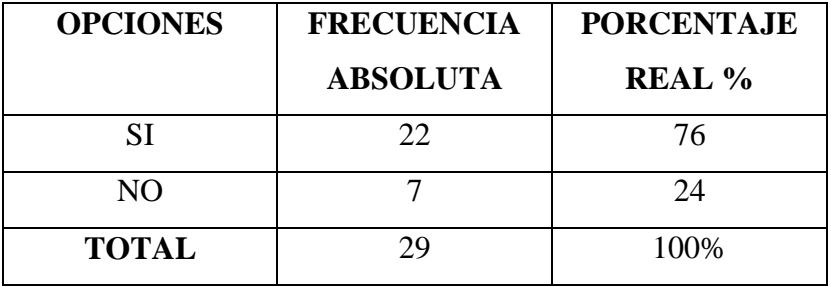

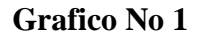

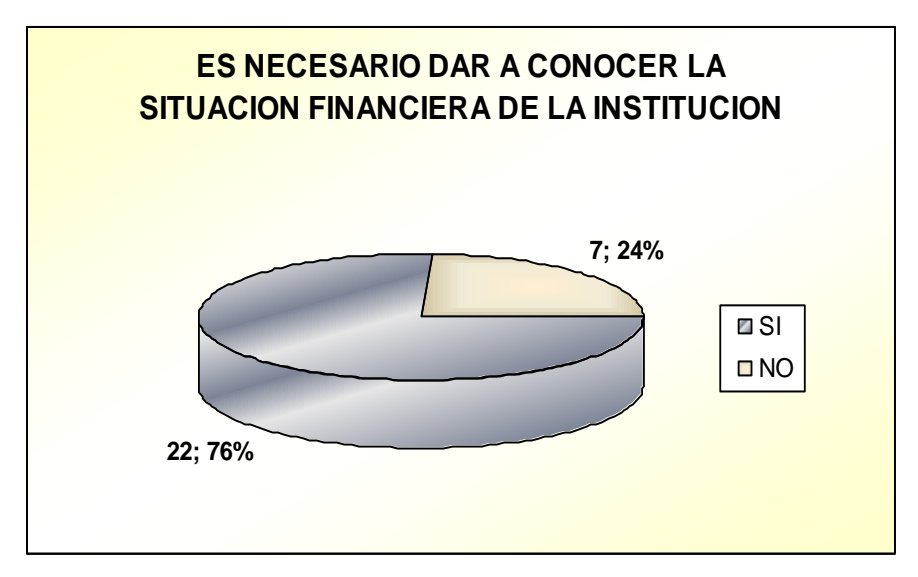

De un total de 100% de personas encuestadas, se obtuvo que el 76% que corresponden a 22 personas dijeron que SI seria necesario dar a conocer la situación financiera de la institución por medio del Internet, mientras que el 24% de personas encuestadas que corresponde a un total de 7 personas dice que NO es necesario.

#### **Interpretación**

Con los resultados obtenidos se concluye que más de las tres cuartas partes de las personas encuestadas tienen la necesidad de saber en que situación económica se encuentra la empresa.

## **Pregunta Nº 2**

Cree usted conveniente conocer la Situación Financiera de la cooperativa de años anteriores?

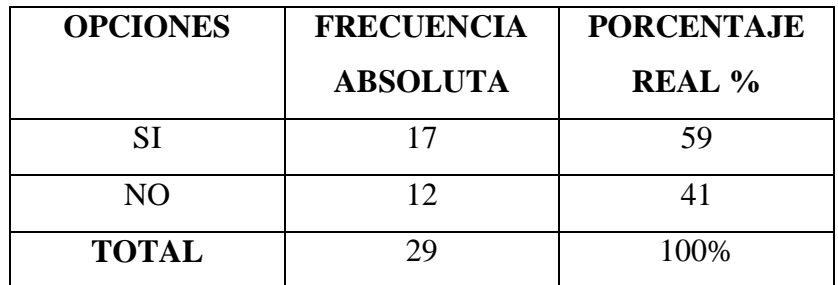

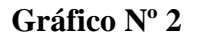

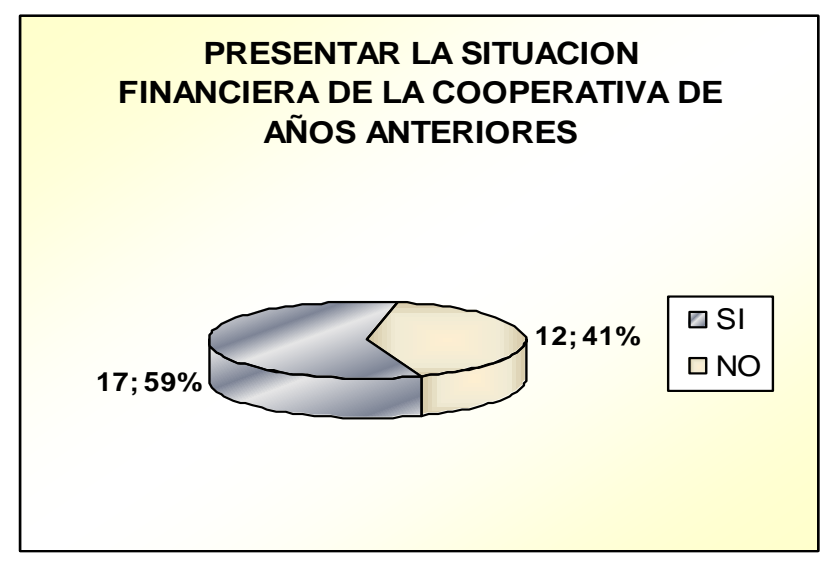

Después de encuestar a un total de 29 personas que corresponden al 100%, se obtuvo que el 59% equivalente a 17 personas dijeron que SI seria conveniente conocer la situación financiera de la cooperativa de años anteriores, mientras que el 41% de personas encuestadas que corresponde a un total de 12 personas dice que NO es conveniente.

#### **Interpretación**

Por esta razón se concluye que un poco más de la mitad (59%) dieron a conocer que para ellos SI es necesario que la cooperativa presente su situación financiera de años anteriores, sin embargo el otro 41% opinó que NO sería necesario.

## **Pregunta Nº 3**

Desearía conocer que calificación tiene la cooperativa en la Central de Riesgos?

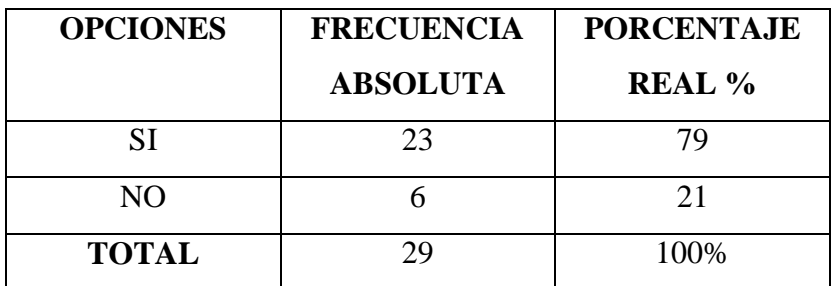

## **Gráfico Nº 3**

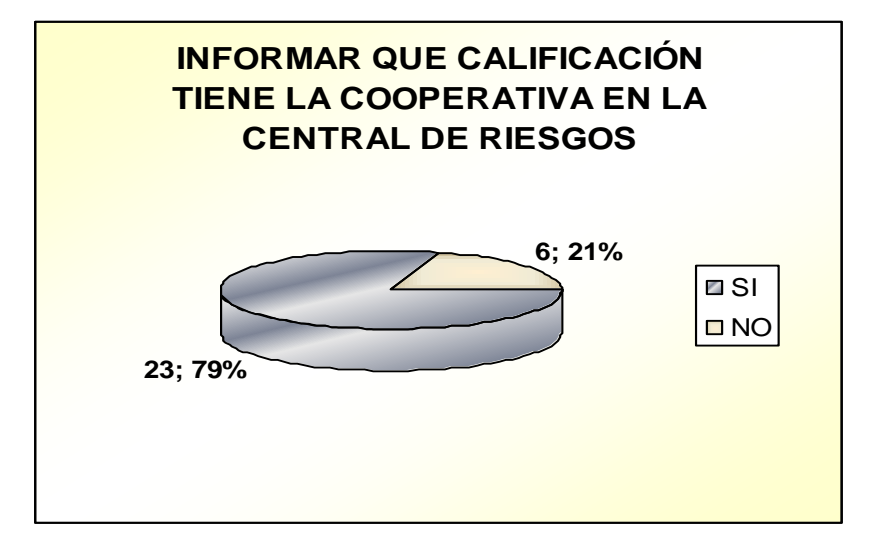

Se obtuvo como resultado que el 79% que corresponde a 23 personas dijeron que SI seria necesario informar que calificación tiene la cooperativa en la central de riesgos, mientras que el 21% de las personas encuestadas que corresponde a un total de 6 personas dice que NO es necesario.

### **Interpretación**

Se determina que un gran porcentaje de personas encuestadas desea estar informado sobre la calificación de riesgos que tiene la cooperativa.

## **Pregunta Nº 4**

Usted como cliente o socio, al conocer la situación financiera estaría más seguro?

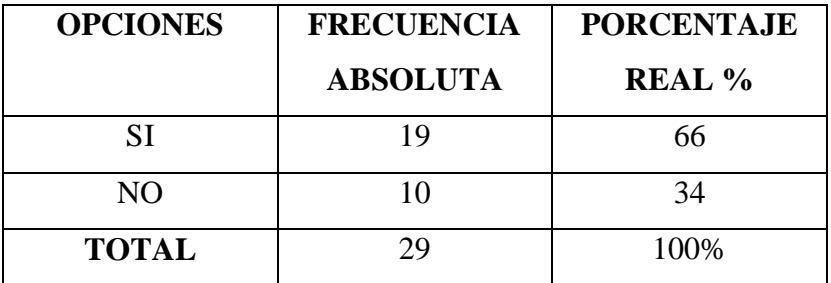

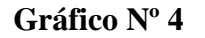

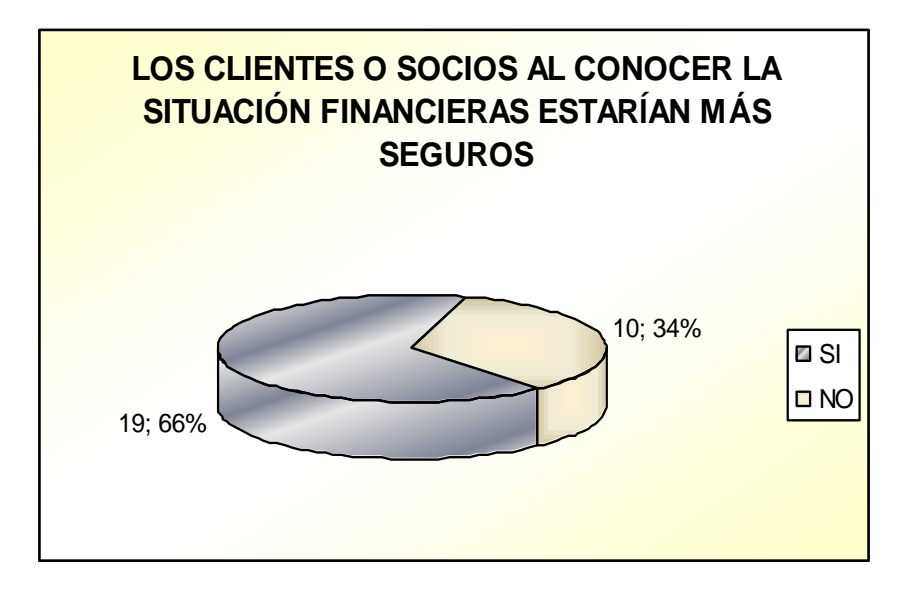

Del 100% de personas encuestadas, se constató que el 66% correspondiente a 19 personas dijeron que SI se sentirían más seguros al conocer la situación financiera de la cooperativa, sin embargo un 34% de personas encuestadas que corresponde a un total de 10 personas dice que NO.

#### **Interpretación**

Por los resultados obtenidos de la encuesta se concluyó que gran parte de las personas que son clientes o socios de la cooperativa se sentirían más seguros si conocen la situación financiera de la misma.

## **Pregunta Nº 5**

Cree usted que la Cooperativa se beneficiaría al publicar su situación económica?

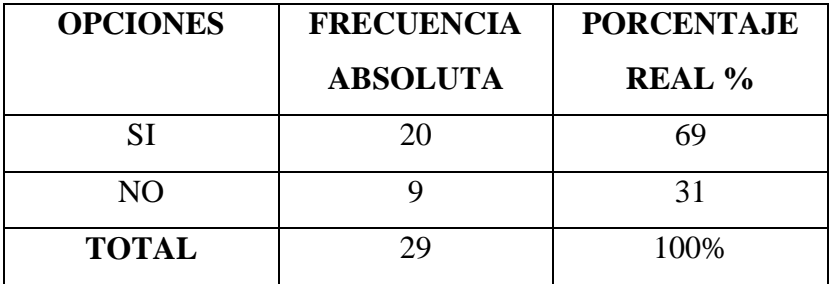

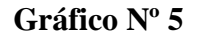

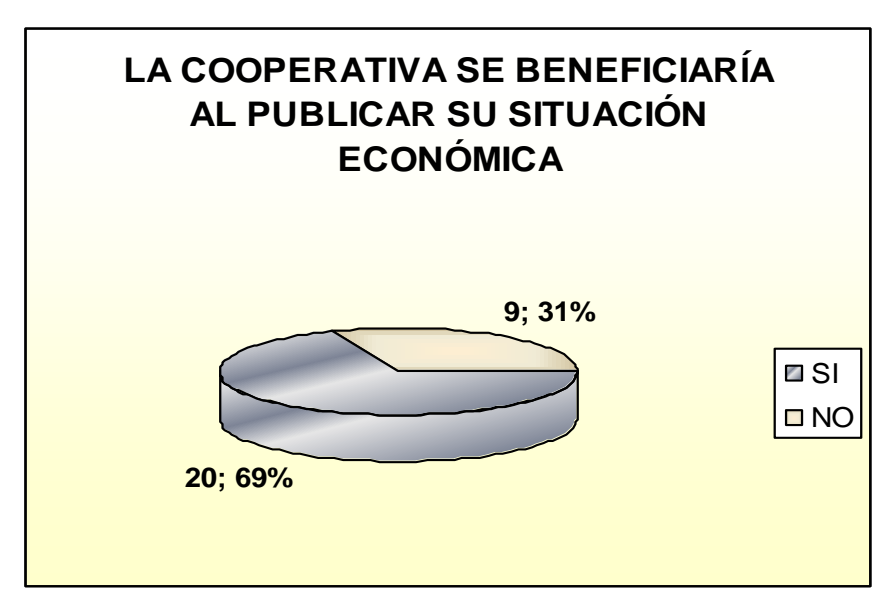

De las 29 personas encuestadas, se alcanzó un 69% que corresponde a 20 personas que dijeron que SI se beneficiaría la cooperativa al dar a conocer su situación financiera, no así el 31% de personas encuestadas que corresponde a 9 personas dice que NO se beneficiaría.

#### **Interpretación**

Se llego a la conclusión que si las personas conocen la situación financiera de la cooperativa, esta se beneficiará notablemente.

# **CAPITULO V CONCLUSIONES Y RECOMENDACIONES**

#### **5.1 CONCLUSIONES**

- $\triangleright$  Hay mucho trabajo por hacer para conseguir un intercambio automatizado de documentos en Internet que permita el desarrollo de las aplicaciones ya existentes y de otras nuevas.
- XML es un lenguaje de marcado de documentos diseñado para trabajar en Internet simple, flexible y fácil de utilizar.
- La información que se muestra en el sitio Web debe ser presentada en forma adecuada para que la información allí depositada sea aprovechada de la mejor manera; ya que la falta de estructura en la información en Internet incide negativamente en las prestaciones de la red y en las posibilidades de aprovechamiento de dicha información.
- XML está siendo ampliamente utilizado para el intercambio de documentos entre entornos heterogéneos puesto que define un formato independiente de la plataforma utilizada. Es por ello que también empieza a utilizarse como base del intercambio de información en la Web.
- Se detecta entre los profesionales contables dificultades en el momento de la preparación y presentación de información financiera, debido generalmente a una inadecuada aplicación y muchas veces a la omisión de la normativa técnica y legal sobre este estado financiero.

 La información que se brinda en el Sitio sobre los Estados Financieros será de mucha utilidad para los usuarios, ya que estos podrán mantenerse informados desde cualquier parte del mundo.

### **5.2 Recomendaciones**

- Es de vital importancia dar a conocer la Información Financiera de la Cooperativa para que no haya comentarios mal intencionados por parte de personas inescrupulosas para que así la imagen de la institución siempre sea la mejor.
- Los gerentes, socios y clientes de entidades financieras necesitan tener información financiera actualizada para tomar las decisiones correspondientes sobre sus futuras operaciones.
- La información financiera de un negocio se encuentra registrada en las cuentas del mayor. Sin embargo, las transacciones que ocurren durante el período fiscal alteran los saldos de estas cuentas. Los cambios deben reportarse y publicarse periódicamente en los estados financieros.
- Para mantener la Confiabilidad y Credibilidad de los socios y clientes lo recomendable es siempre presentar la Información Financiera de la Cooperativa de forma transparente, de modo que, todos puedan tener acceso a la misma.
- La Actualización de los datos sobre la Calificación de Activos de Riesgo debe ser realizada en forma periódica y por personal autorizado.

# **CAPITULO VI PROPUESTA**

Para el desarrollo del Módulo de Información Financiera sobre la Situación Económica de la Cooperativa de Ahorro y Crédito "OSCUS" Ltda. se realizaron gran variedad de actividades que se detallan a continuación, para así lograr un correcto análisis, diseño, desarrollo y implementación del presente proyecto.

 **Análisis del Proyecto General del Sitio Web de la Cooperativa de Ahorro y Crédito "OSCUS" Ltda.**

En primer lugar se analizaron los requerimientos de la cooperativa sobre el modo de presentación y distribución del espacio en pantalla para mostrar la información en su sitio Web, es así como quedó definido que las páginas tendrán un diseño de dos columnas y cuatro filas, como se muestra a continuación.

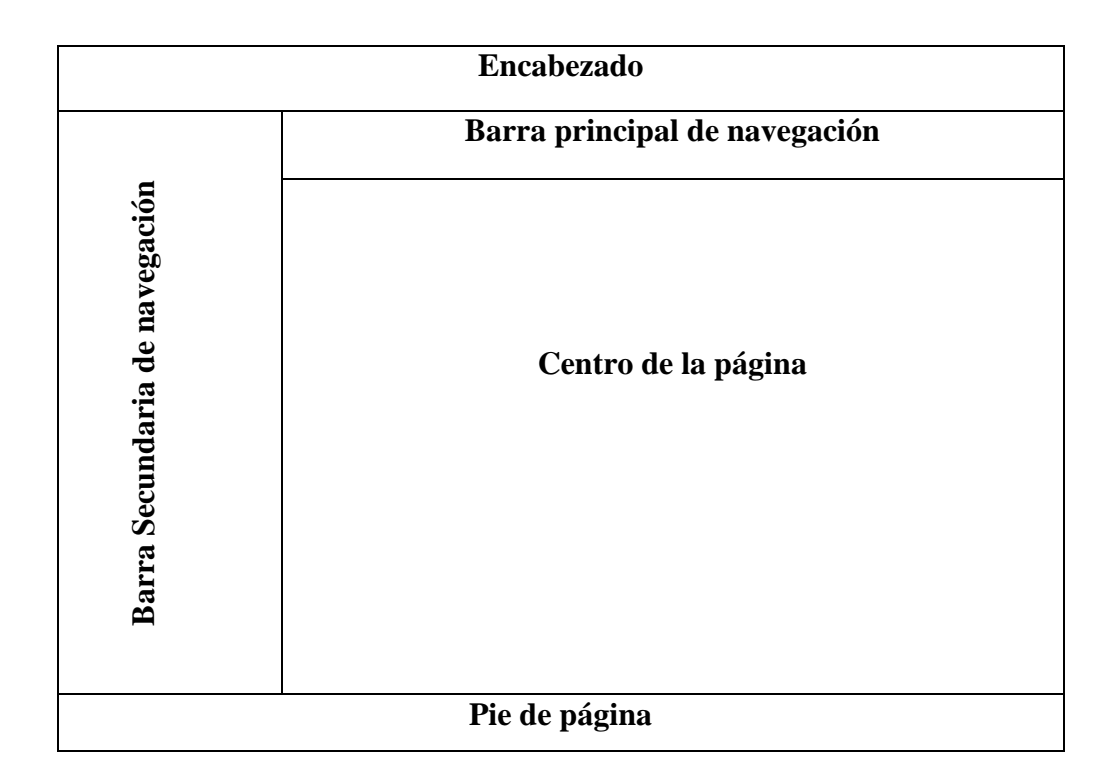

Debido a la extensión del proyecto se decidió dividirlo en módulos los mismos que deberán seguir el mismo formato de diseño y presentación anteriormente detallado.

## **Diseño de la Plantilla de la Página Web**

Después de estudiar muy detenidamente los requerimientos del Proyecto del sitio Web de la Cooperativa de Ahorro y Crédito "OSCUS" Ltda., se empezó con el diseño de la Plantilla Principal, de acuerdo a la distribución de espacio anteriormente fijado el menú se presentará en la parte izquierda de la pantalla con una animación que será agradable a la vista del usuario, en la parte central irán las promociones y las sucursales, en el pie irá una animación sobre la Cooperativa, etc.

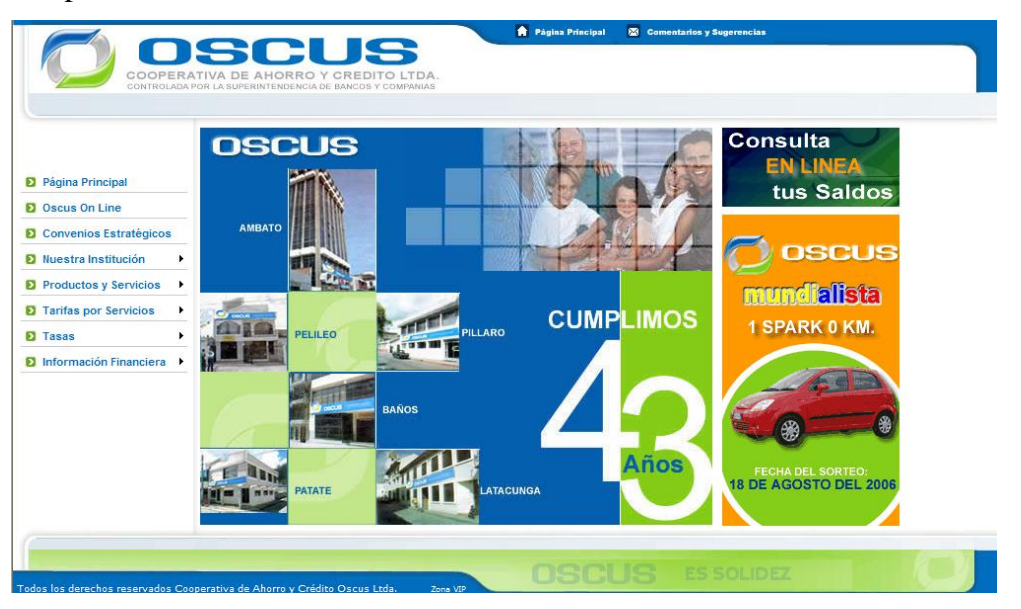

*Figura 1. Plantilla Principal del Sitio Web.*

#### **Análisis de la Base de Datos**

Los Datos que se manejarán dentro del sitio Web de la Cooperativa de Ahorro y Crédito "OSCUS" Ltda. requiere contar con una fuente de consulta para mostrar dicha información, por lo que se necesita trabajar con una base de datos, esta debe ser robusta y segura, por ello, después de un análisis previo y conociendo que PHP está orientado a conexiones entre páginas Web y servidores donde se almacenan toda clase de Bases de Datos se concluyó que para el objetivo se utilizará MYSQL, ya que es un pequeño y compacto

servidor de BD, ideal para manejar una base de datos desde una simple pagina PHP añadiendo, borrando o editando lo que quiera de esa base de datos. Además se optó por utilizar estos lenguajes de programación por ser Software Libre y adicionalmente permiten aplicar normas de seguridad que serán necesarios para proteger datos confidenciales que serán presentados en el Sitio.

#### **Diseño de Base de Datos (Modelo Lógico y Modelo Físico)**

#### *Modelo Lógico - Relacional*

Se analizó la Base de Datos con la que actualmente se encuentra trabajando la Cooperativa para seleccionar las tablas, campos y datos que serán necesarios en el Sitio Web en los diferentes módulos para presentar la información requerida y actualizar datos de ser necesario.

Después de dicho análisis se procedió a establecer las relaciones entre las tablas (*Anexo 3*), siendo cada una de ellas esencial en algún punto del Sitio para así poder trabajar con datos y tablas reales de la Cooperativa

#### *Modelo Físico*

Una vez que se realizó el modelo lógico se procedió a sacar una copia de las Tablas de la Base de Datos actual que se encuentra en SQL Server 2000 y así poder migrar estas tablas a MYSQL para presentar información de forma oportuna y correcta.

#### **Análisis de la presentación del módulo**

Para la presentación del Módulo de Información Financiera sobre la Situación Económica de la Cooperativa de Ahorro y Crédito "OSCUS" Ltda., se agregó una opción en el menú principal con el nombre de Información Financiera la misma que contendrá un submenú con las opciones correspondientes a dicho módulo, como se muestra a continuación.

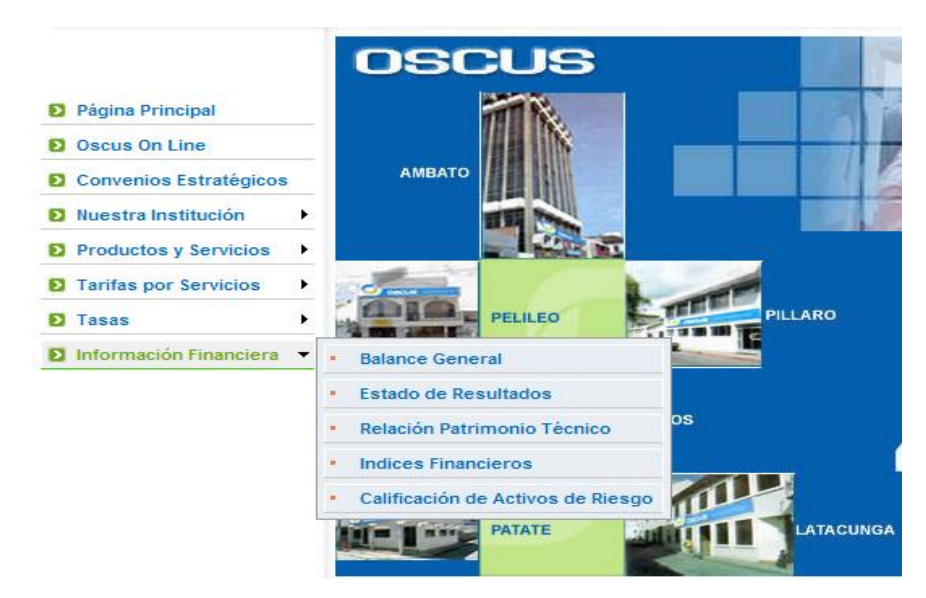

*Figura 2. Menú del módulo ~ Información Financiera.*

#### **Análisis de cómo generar archivos XML con .NET.**

Debido a que el Sistema que maneja actualmente la Cooperativa se encuentra desarrollado en **Visual Studio .NET** y su base de Datos en SQL Server 2000, se optó por realizar un análisis de cómo generar los archivos XML para la presentación de Información Financiera utilizando este Lenguaje, puesto que los datos para generar estos archivos se encuentran alojados en la base de datos anteriormente mencionada, se llegó a la conclusión de que la mejor manera de solucionar esto es utilizar este lenguaje para la generación de dichos archivos.

#### **Desarrollo de la generación de archivos XML con .NET.**

Después de un previo análisis se procedió al desarrollo de la generación de archivos XML, donde tomando la información de la Base de Datos y realizando los respectivos cálculos es como se fue desarrollando el esquema del archivo XML con su encabezado, etiquetas, atributos y valores correspondientes.

#### **Análisis y diseño de la pantalla inicial**

Analizando sobre la manera para que el usuario pueda navegar y conozca la Información Financiera de la cooperativa en forma fácil y eficiente se optó por

crear una pantalla de búsqueda en la cual podrá el usuario de la manera menos complicada posible encontrar la información que anda buscando.

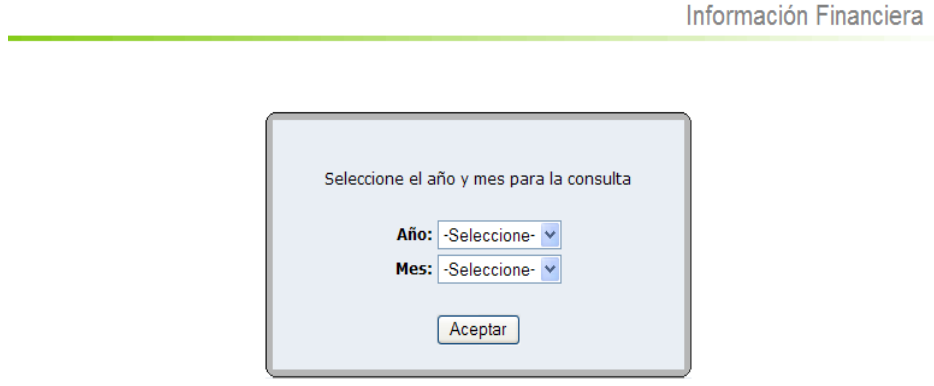

*Figura 3. Pantalla de búsqueda.*

El usuario deberá seleccionar el año y mes del cual desea conocer la información y pulsar en el botón Aceptar, en esta pantalla está controlado que al momento en que el usuario pulse sobre el botón Aceptar ya haya seleccionado los parámetros necesarios para la consulta, de no ser así se presentará un mensaje en pantalla indicándole que parámetro de búsqueda le falta escoger, como se muestra en la siguiente figura.

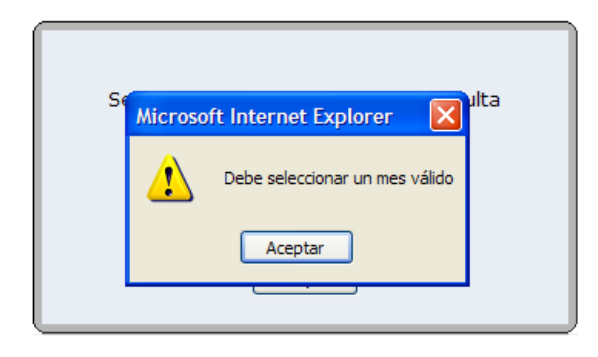

*Figura 4. Mensaje de error al no seleccionar los parámetros requeridos.*

## **Análisis de cómo filtrar información por mes y año**

Mientras se analizaba sobre la forma de filtrar información por mes y año se determinó que el nombre del archivo deberá tener un formato establecido para facilitar la búsqueda, el formato utilizado constará de tres partes; la primera será uno de los siguientes ítems: Balance General (BALANCE), Estado de

Resultados (ESTADO), Relación Patrimonio Técnico (PATRIMONIO), Índices Financieros (INDICESFINANCIEROS); la segunda corresponderá al mes y la tercera al año al cual pertenece el archivo, así por ejemplo un archivo que corresponda a un Balance General del mes de junio del 2006 será: BALANCE062006.xml; de ésta manera será fácil encontrar el archivo de acuerdo a lo escogido por el usuario.

## **Análisis y Diseño de cómo filtrar información de un archivo XML con PHP por mes y año.**

PHP proporciona una extensión del lenguaje que permite implementar un analizador gramatical de documentos XML denominado Expat. Los analizadores XML, también conocidos como procesadores XML, permiten a las aplicaciones el acceso a la estructura y el contenido de los documentos XML. Haciendo uso de este conjunto de funciones proporcionadas por PHP es posible crear scripts que interpreten los archivos XML ya generados, su rapidez y pequeño lo hacen especialmente para ser utilizado en la Web.

Expat permite leer el documento desde su inicio hasta su final informando a la aplicación de los eventos que va encontrando (tales como las etiqueta de apertura y cierre de cada elemento, las instrucciones de procesamiento encontradas, etc.). Para facilitar este proceso de lectura de documentos XML, PHP proporciona algunas funciones, las mismas que se describen a continuación:

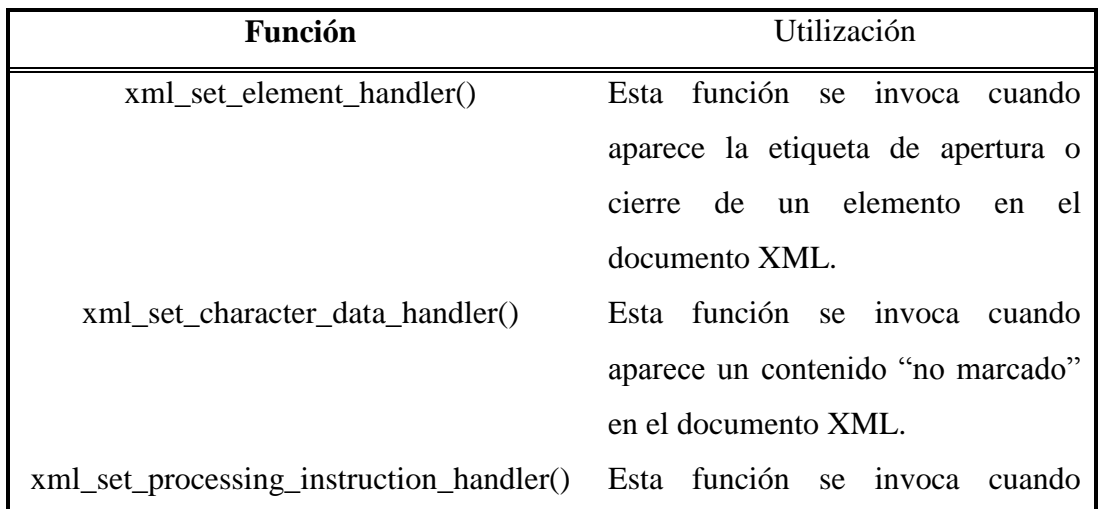

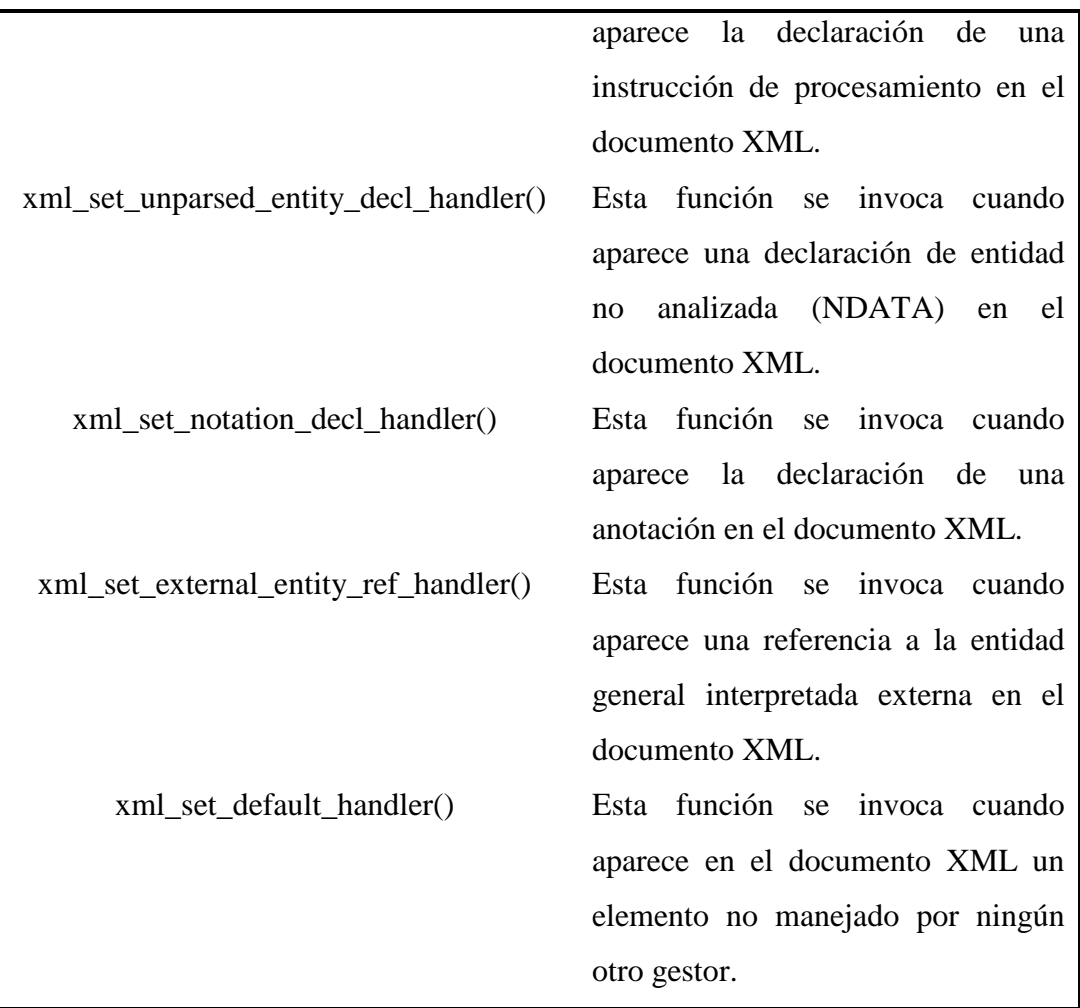

Además PHP proporciona otras funciones directamente relacionadas con la creación y manejo de analizadores de tipo Expat. Algunas de estas funciones son:

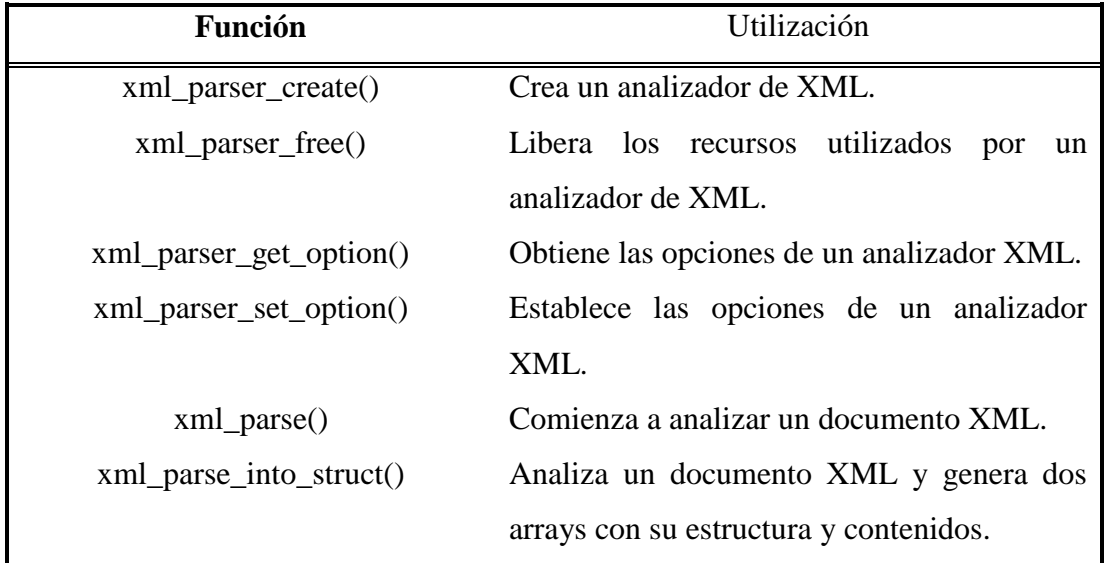

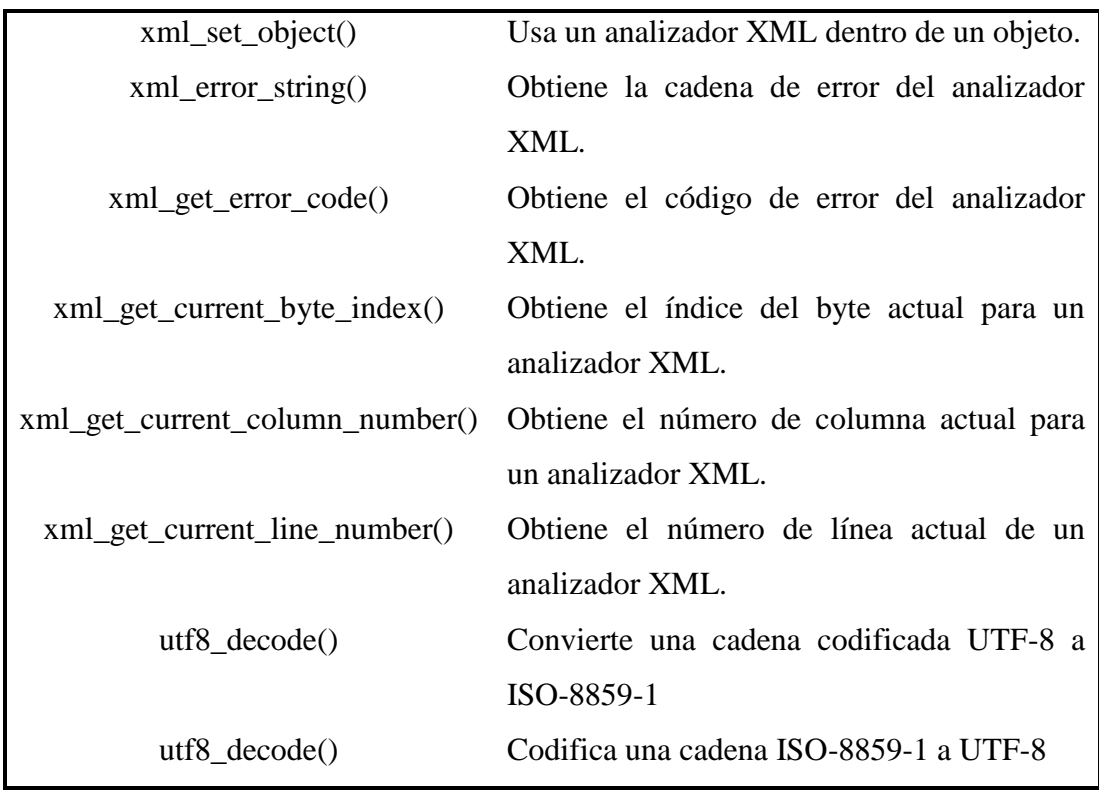

Gracias a la utilización de estas funciones es como finalmente se puede acceder y manejar la información desde los archivos XML, de manera que, de acuerdo a las especificaciones para la presentación de esta información pueda ser visualizada en el sitio Web de la Cooperativa.

## **Diseño de la pantalla de Balance General**

Una vez que el usuario seleccione correctamente los parámetros de búsqueda y presiona el botón Aceptar se procede a presentar la información de ese año y mes escogido para lo cual existen archivos previamente generados en XML que serán leídos desde la pagina Web diseñada en lenguaje PHP.

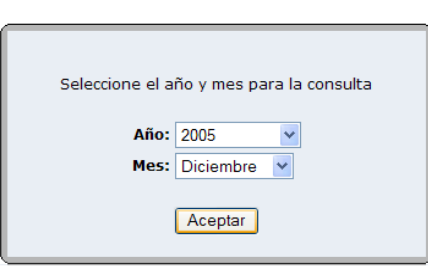

**BALANCE GENERAL** 

*Figura 5. Pantalla de búsqueda ~ Balance General.*

\$178,995.99

\$195,538.79

\$50,383,906.66

 $$ -1,795.66$ 

#### **BALANCE CONSOLIDADO Y CONDENSADO CONSOLIDADO**

**FECHA DE CORTE: 30/06/2006** 

♦

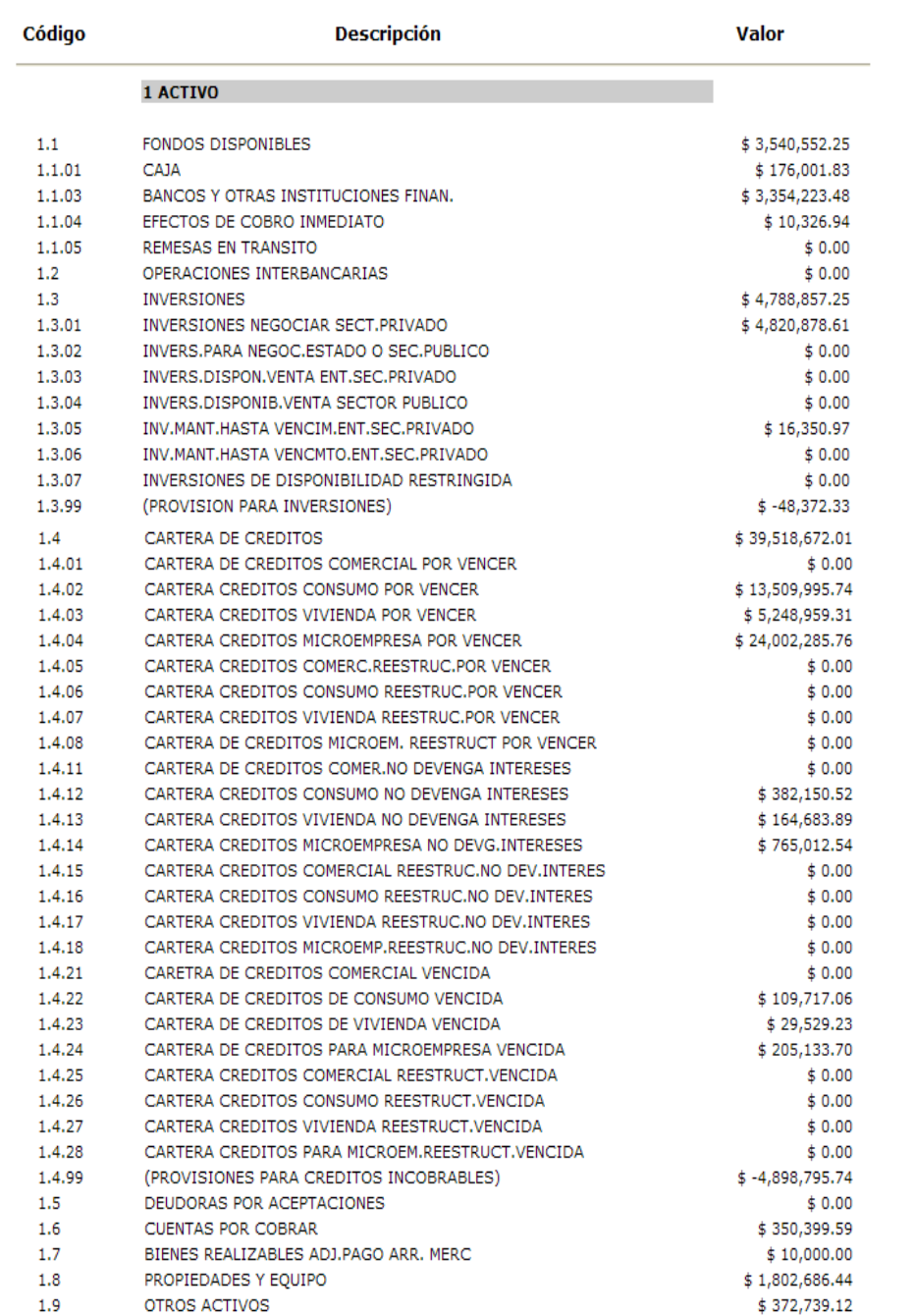

INVERSIONES EN ACCIONES Y PARTICIPACIONES

(PROVISION PARA OTROS ACTIVOS IRRECUPERABLES)

Otras cuentas de "otros activos"

1 TOTAL ACTIVOS

1.9.01

1,9,99

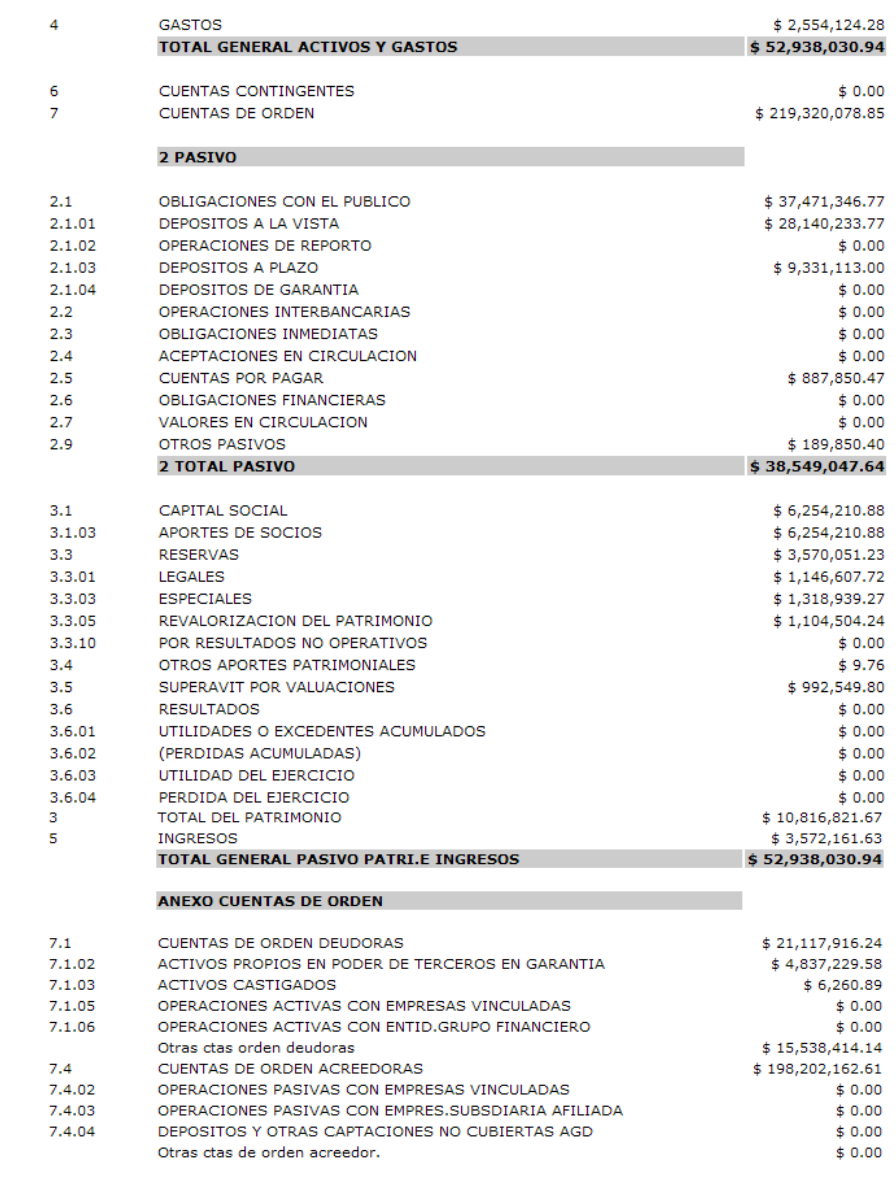

Nueva Consulta

*Figura 6. Pantalla de presentación ~ Balance General.*

#### **Diseño de la Pantalla de Estado de Resultados.**

De la misma forma, una vez que el usuario seleccione correctamente los parámetros de búsqueda y presiona el botón Aceptar se procede a presentar los estados de resultados del año y mes escogido.

#### **ESTADO DE PERDIDAS Y GANANCIAS CONSOLIDADO**

DEL: 01-Enero-2006 AL 30-Junio-2006

♦

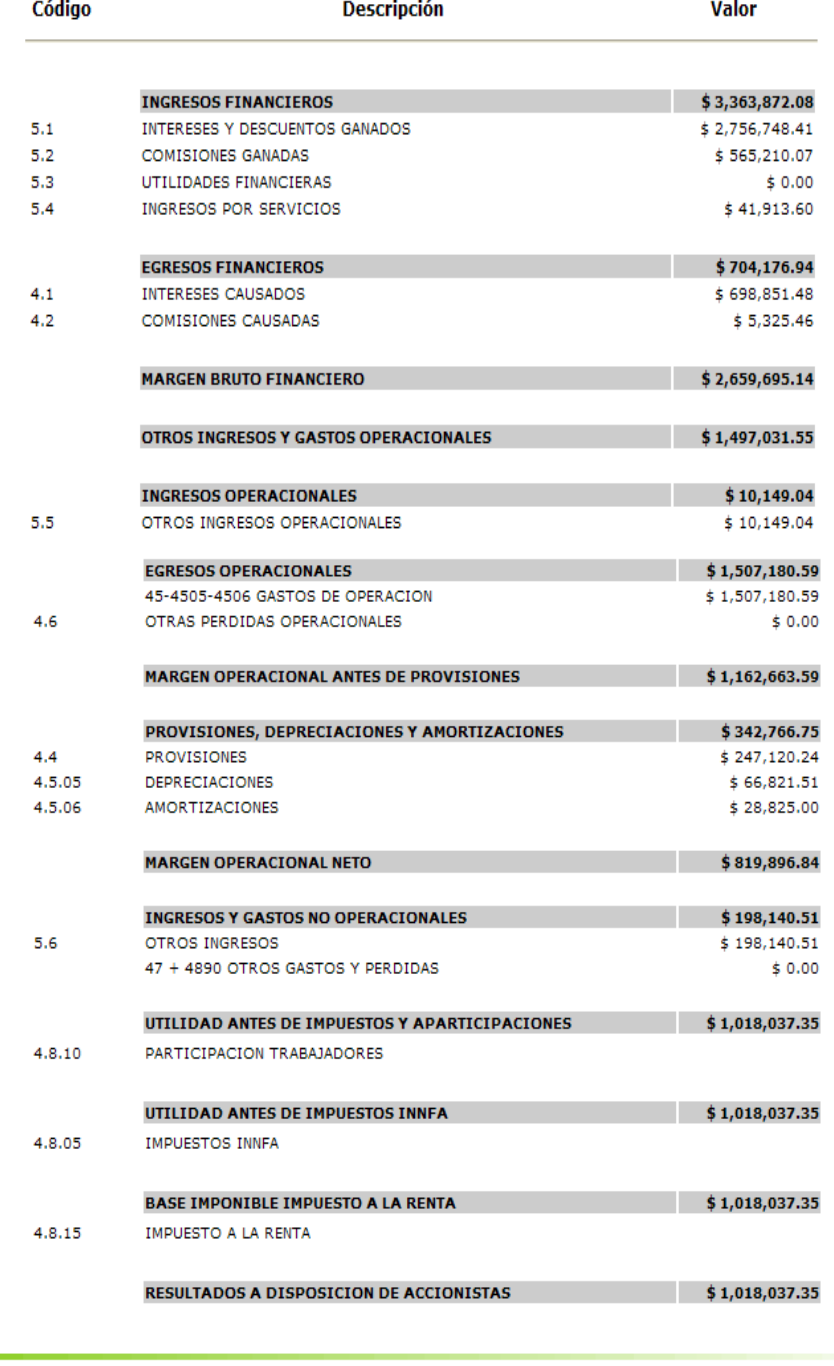

Nueva Consulta

*Figura 7. Pantalla de presentación ~ Estado de Resultados.*

## **Diseño de la pantalla de Relación Patrimonio Técnico.**

Igualmente si el usuario desea conocer la relación entre el Patrimonio Técnico y los Activos Contingentes ponderados por riesgo de un año y mes específico se presentará como se muestra a continuación.

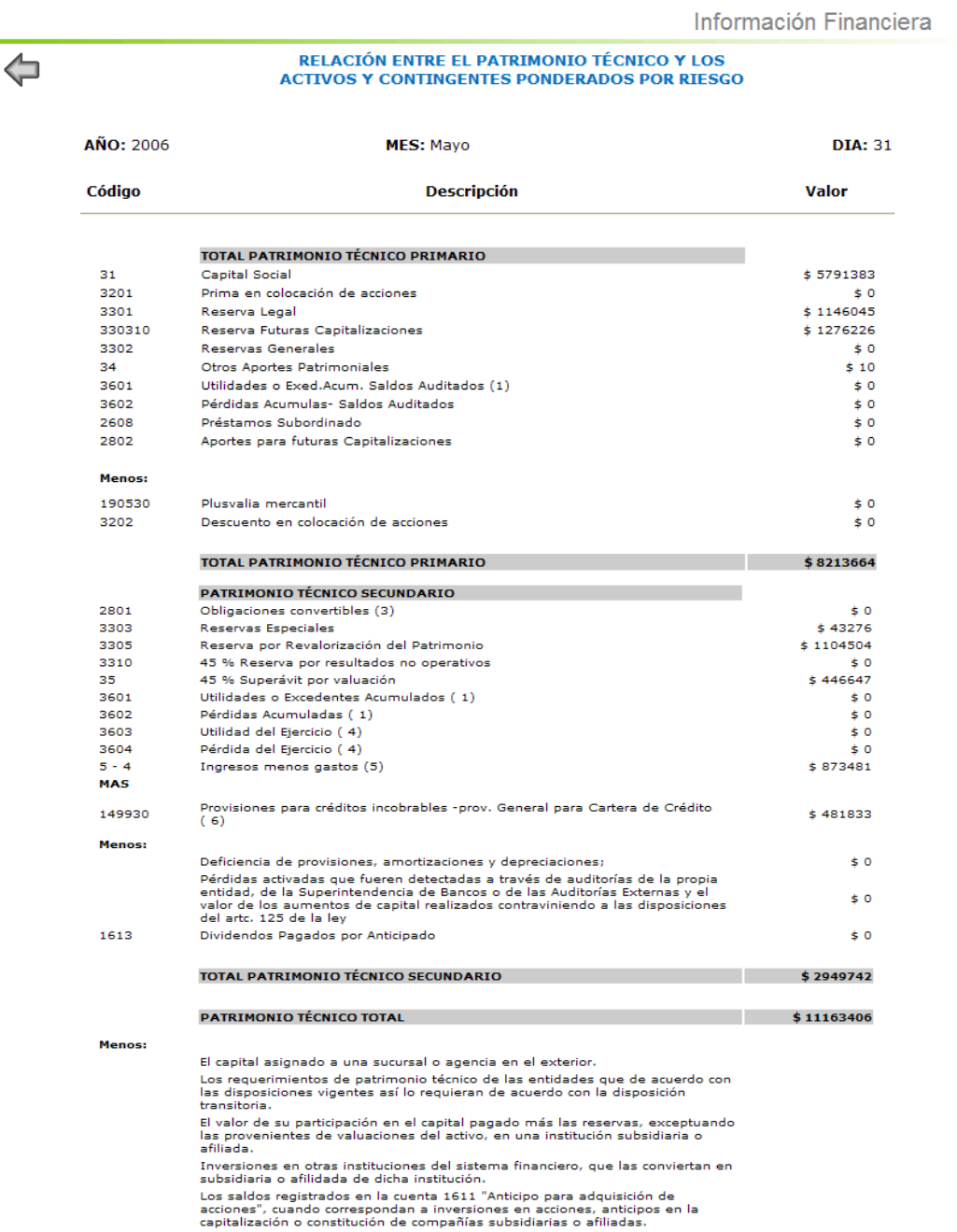

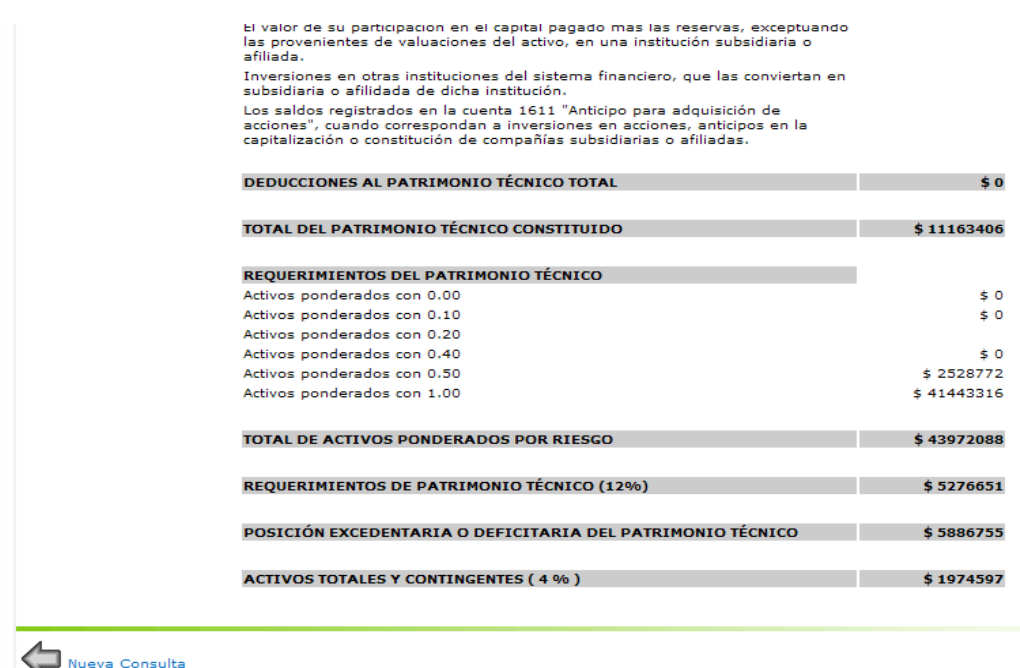

*Figura 8. Pantalla de presentación ~ Relación de Patrimonio Técnico.*

## **Diseño de pantalla de Índices Financieros**

Además si un usuario desea conocer los Indicadores Financieros de un año y mes determinado puede hacerlo mediante una consulta sencilla en el sitio Web de la Cooperativa, donde luego que haya escogido los parámetros de búsqueda requeridos se procede a presentar la siguiente información.

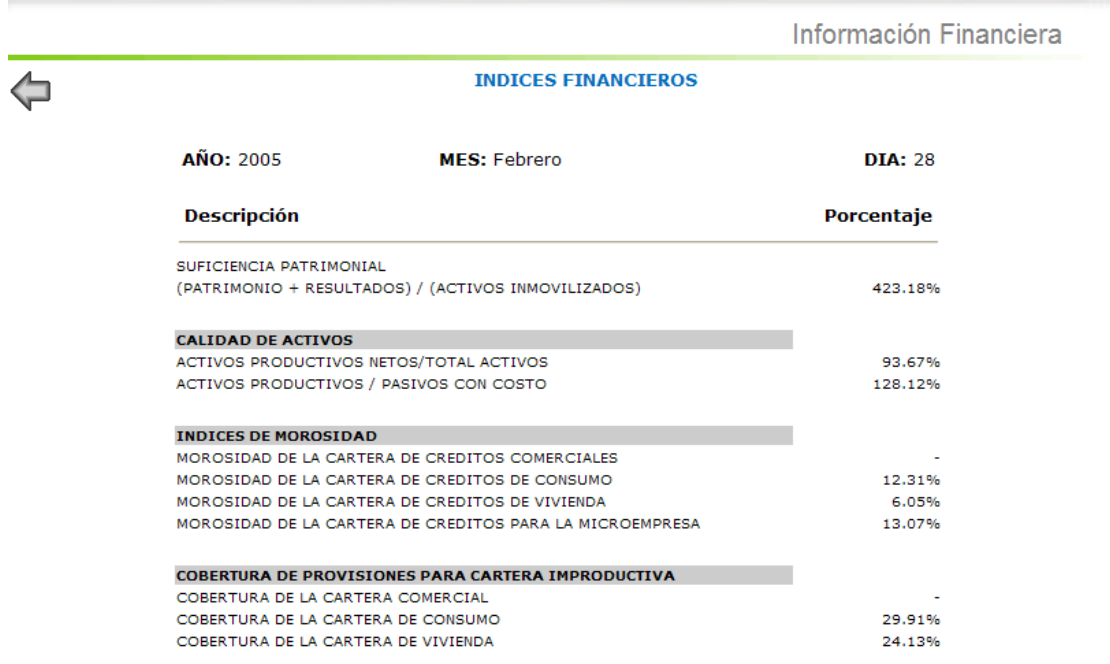

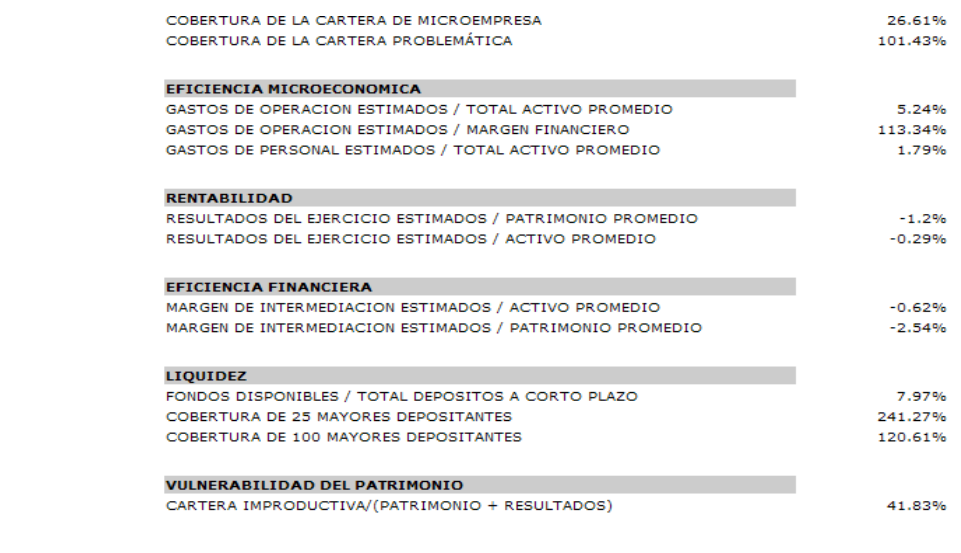

Nueva Consulta

*Figura 9. Pantalla de presentación ~ Índices Financieros.*

#### **Diseño de la pantalla de Calificación de Activos de Riesgo**

Para presentar la información sobre la Calificación de Activos de Riesgo se ha tomado en cuenta la Firma Calificadora, así como la fecha a la cual se ha realizado el análisis y por supuesto la calificación asignada a la institución con su respectiva descripción para que así sea posible que todas las personas que deseen conocer la situación económica de la Cooperativa lo hagan de una forma fácil y rápida accediendo al sitio Web. Toda esta información se presentará de la siguiente manera:

Información Financiera

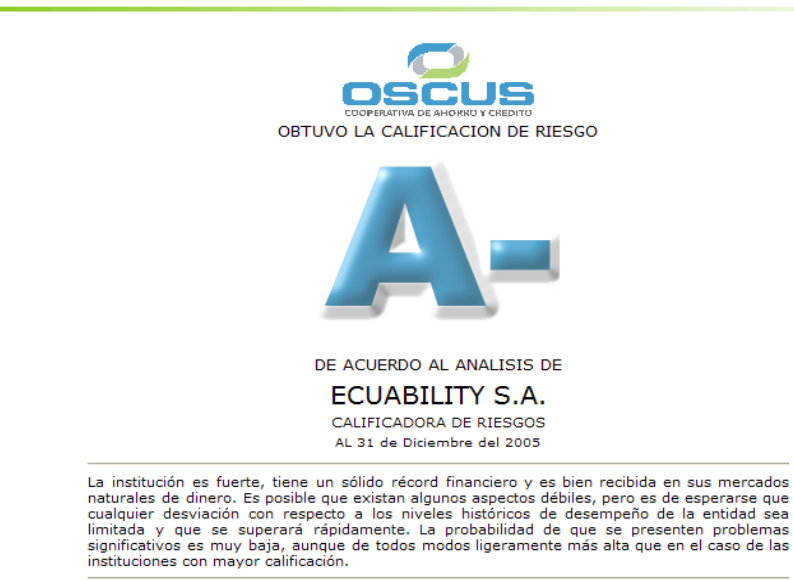

 *Figura 10. Pantalla de presentación ~ Calificación de Activos de Riesgo.*

**Realización de controles faltantes del Módulo de Información Financiera.**

A lo largo del desarrollo del Módulo de Información Financiera sobre la Situación Económica de la Cooperativa de Ahorro y Crédito "OSCUS" Ltda. se ha ido realizando los respectivos controles, y en donde sea necesario presentando un pequeño mensaje de error indicándole al usuario sobre el problema surgido, pero una vez que se culminó la realización de todas las opciones del módulo se procedió a revisar nuevamente las páginas para realizar aquellos controles faltantes, así como por ejemplo si el reporte de algún año y mes especifico no se encuentra disponible para ser presentado se indicará con un mensaje al usuario para informarle.

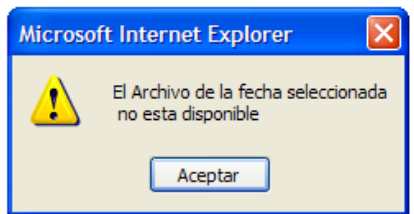

*Figura 11. Mensaje que le indica al usuario si un archivo no está disponible.*

Además se bloqueó el clic derecho para que no se pueda tener acceso al código de la página.

Aunque un punto importante de mencionar es que las páginas Web desarrolladas en PHP no permiten visualizar su propio código, sino solamente el código Html que se empleo para el diseño de las pantallas.

 **Designación del servidor para la sincronización de Base de Datos y Correo Electrónico.**

Una vez culminado el diseño y desarrollo de todas las pantallas del módulo, se empezó a analizar la forma en que los datos se van a actualizar, de modo que la información que se presente sea oportuna y verás. Para lo cual se designó como servidor para la sincronización de Base de Datos y Correo Electrónico al equipo SUN SPARC 250 con el que cuenta la Cooperativa, debido a que, éste es el más apropiado para esta actividad.

#### **Instalación del Sistema Operativo Aurora SPARC Linux 2.0**

Para la Instalación del Sistema Operativo en el servidor designado para la sincronización de Base de Datos y Correo Electrónico se procedió a bajar del Internet los instaladores del Sistema Operativo Aurora SPARC Linux 2.0 compatible con las características de la máquina. Para posteriormente instalar en el servidor SUN.

#### **Configuración de los Servicios.**

Después de la Instalación y de acuerdo a los servicios requeridos se procedió a la configuración de los mismos, así por ejemplo el servicio FTP para posteriormente subir los archivos al servidor desde donde serán leídos para ser presentados en el sitio, así como http para la Web, entre otros. Además se crearon nuevos usuarios para que éstos puedan administrar la Base de Datos en forma remota con los respectivos permisos.

#### **Integración de los diferentes Módulos que conforman el Sitio Web**

Para realizar la integración de los módulos que conforman el Sitio Web de la Cooperativa de Ahorro y Crédito "Oscus" Ltda. En primer lugar se procedió a crear Sitios mediante al Acceso FTP pasivo al servidor Linux, para luego subir las páginas que serán presentadas en el Sitio. Además en el servidor ya se encuentra aloja la Base de Datos en MySql.

Cabe mencionar que fue importante que no existan páginas con el mismo nombre entre los diferentes módulo, ya que, podrían existir conflictos al subir las páginas al servidor.

#### **Monitoreo y pruebas de rendimiento de la Aplicación y el Servidor**

A lo largo del Proyecto se fueron realizando pruebas constantes, ya que mientras se iba desarrollando el mismo se comprobaba que cada página presentara la información requerida.

Pero adicionalmente una vez que se integraron los módulos del Sitio Web se realizaron más pruebas, para constatar que todo esté de acuerdo a las especificaciones y sobre todo la respuesta sea inmediata en la presentación de

los datos requeridos. Además que la información que se presentan desde la Base de Datos sea la correcta.

## **Realización del módulo de Administración de Información Financiera**

En los diferentes módulos existían actualizaciones, ingresos, etc. Para lo cual fue necesario crear un "Módulo de Administración", al mismo que solamente podrá ingresar personal autorizado por lo que será necesario que ingrese una clave para poder acceder.

Así la actualización de la Calificación de Activo de Riesgo será realizada periódicamente ya que estos datos serán tomados de la página Web de la Superintendencia de Bancos. Para este propósito se desarrolló una pantalla para realizar la modificación de estos datos con sus respectivos controles. La pantalla que se presentará será la siguiente:

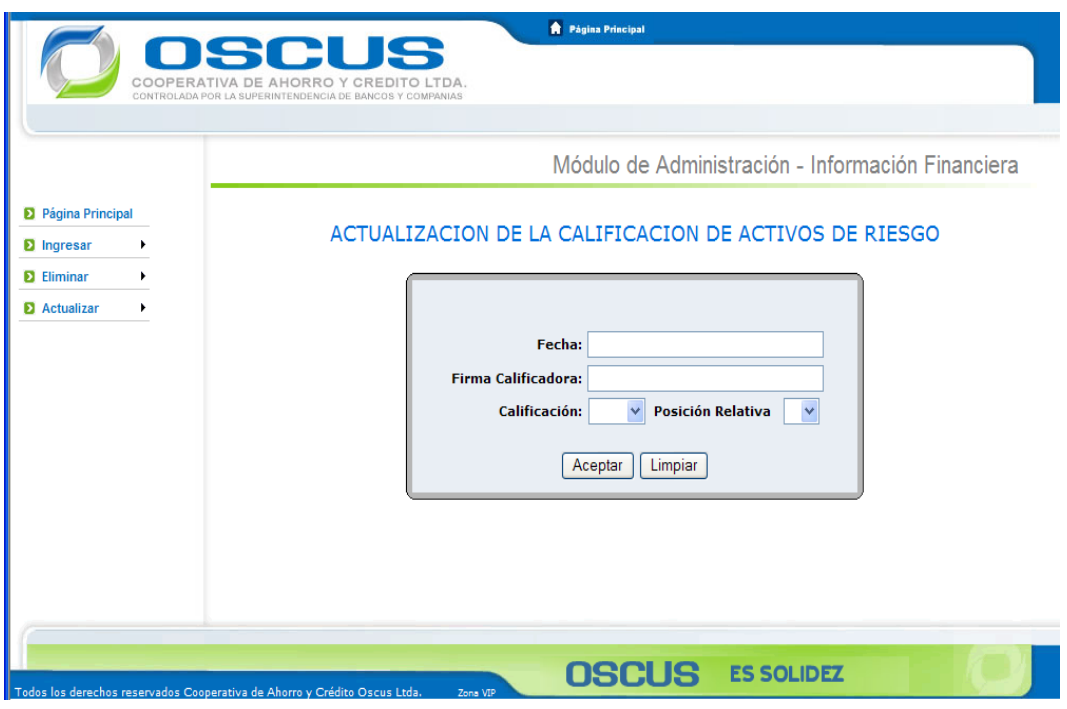

*Figura 12.Pantalla ~ Actualización de la Calificación de Activos de Riesgo.*

En la cual será necesario Ingresar Fecha, Firma Calificadora, Calificación y Posición relativa, en los dos últimos ítems se consideró necesario cargar en combos la información, debido a que esta es preestablecida, es decir las opciones para la calificación únicamente pueden ser: AAA, AA, A, BBB, BB, B, C, D, E; y la posición relativa puede ser +, -.

Una vez que se ha llenado se puede guardar esta información en la Base de Datos para lo cual se deberá pulsar el Botón **Aceptar**, o si desea borrar todos los datos ingresados deberá pulsar en el botón **Limpiar.**

## **Configuración de MySql Server (SUN) y Web Server.**

Una vez que se realizaron todas las pruebas necesarias y todo estaba funcionando correctamente se procedió a la configuración de MySql Server (SUN), de modo que, desde el Web Server del Internet sea posible leer la información que se encuentra alojada en nuestra Base de datos MySql en el servidor Sun. Es así como por medio de las páginas que se encuentran en el Web Server del Internet será posible leer y presentar la información de la Base de datos en el servidor Sun.

## **Replicación de Información desde la Base de Datos SQL a MySql desde .NET**

Debido a que la Información de los clientes y sus cuentas va cambiando constantemente en la Base de Datos SQL Server se consideró oportuno que estos datos se actualizaran simultáneamente en la Base de Datos a la cual se accede desde el Internet, es decir, la base de datos MySql, para lo cual fue necesario realizar varias modificaciones en el Sistema Financiero manejado actualmente por la Cooperativa, pues al momento en se guarde nueva información en SQL se la debe también guardar en MySql, para lograr esto fue necesario bajarse un conector para .NET que permite la conexión con la Base de datos MySql, adicionalmente se crearon nuevas clases que permitan realizar todas las actividades de creación y actualización de clientes y sus cuentas.

Con esto se pudo lograr una replicación de Información desde la Base de Datos SQL manejada por el Sistema Financiero de la Cooperativa a MySql, que es nuestra base de Consulta. Y así es como los datos que se presenten en Internet siempre serán veraces y oportunos, ya que, la actualización de los mismos será constantemente.

#### **Publicación del sitio Web en el Internet**

Finalmente para terminar con el presente proyecto se concluyó con la publicación del Sitio en el Internet, pues de esta manera, queda publicado el Sitio Web de la Cooperativa de Ahorro y crédito "OSCUS" Ltda. para que desde cualquier parte del mundo sea posible conocer la Situación Financiera de la Institución de forma fácil y rápida con solo la conexión a Internet. La para poder acceder a este sitio los usuarios deberán digitar en la barra de direcciones del navegador la dirección: **http://online.oscus.fin.ec/**

#### **BIBLIOGRAFIA**

#### **Fuentes Bibliográficas**

- $\checkmark$  Tutoría de la investigación científica, Herrera E. Luis, Medina F. Arnaldo, Naranjo L. Galo, 2004 Este libro me ayudó como guía para realizar la investigación.
- $\checkmark$  PHP 4 a través de Ejemplos, Abraham Gutiérrez Rodríguez, Gines Bravo García. Este libro me ayudó en cómo filtrar información desde archivos XML para poder presentarlos en la Web por medio de las páginas diseñadas en PHP.
- $\checkmark$  Microsoft Encarta 2006. 1993-2005 Microsoft Corporation. Biblioteca virtual que proporciona una gran variedad de conceptos.

#### **Internet**

- $\checkmark$  <http://www.monografias.com/trabajos14/banca-internet/banca-internet.shtml> En este link trata acerca del uso práctico del Internet en el sistema financiero: la Banca por Internet como una nueva forma de comunicación entre entidades financieras y sus clientes
- $\checkmark$  [http://www.microsoft.com/spain/empresas/internet/banca\\_internet.mspx](http://www.microsoft.com/spain/empresas/internet/banca_internet.mspx) En este enlace permite informarse como el desarrollo de la banca online avanza en España al mismo ritmo que la implantación de Internet, según Francisco Castells, que asegura que todavía existen muchas posibilidades que descubrir a través de la Red
- $\checkmark$  <http://www.desarrolloweb.com/articulos/29.php> Este Artículo permite conocer la revolución económica por Internet: iniciativas y miedos.

## $\checkmark$  [http://www.mundotutoriales.com/tutoriales\\_banca-mdtema155.htm](http://www.mundotutoriales.com/tutoriales_banca-mdtema155.htm)

Artículos que representan que la banca por Internet comprende las herramientas que ofrece una entidad financiera para que sus clientes hagan sus operaciones bancarias a través de la computadora utilizando su conexión a Internet.

## $\checkmark$  <http://www.actualidad.co.cr/270/30-tecnologia.html>

La era del clic: La tecnología sigue evolucionando, siendo el sector financiero el que más ha aprovechado los avances de las tecnologías de información.

## $\checkmark$  <http://geneura.ugr.es/~maribel/php/>

En este enlace se puede aprender sobre PHP desde sus inicios, que es PHP, que se puede hacer con PHP, instalación de PHP, su funcionamiento, etc.

## $\checkmark$  <http://es.wikipedia.org/wiki/PHP>

Artículo para conocer más sobre PHP como lenguaje de programación para la creación de contenido para sitios Web.

## $\checkmark$  <http://www.programacion.com/java/tutorial/jaxp/2/>

Enlace para conocer sobre XML y las Especificaciones Relacionadas.

## <http://www.w3.org/TR/NOTE-SOX/>

Este documento es una nota hecha por la Word Wide Web (W3 Consortium) que ayuda con el aprendizaje del Lenguaje de Marcas Extensible.

## $\checkmark$  [http://www.infor.uva.es/~jvegas/cursos/web/xml/ixml/ixml.html#caracteristic](http://www.infor.uva.es/~jvegas/cursos/web/xml/ixml/ixml.html#caracteristicas) [as](http://www.infor.uva.es/~jvegas/cursos/web/xml/ixml/ixml.html#caracteristicas)

Este link trata sobre algunas características de XML y los problemas que solucionó, así por ejemplo, gracias a que XML utiliza el conjunto de caracteres UNICODE, esto facilita la internacionalización.
$\checkmark$  <http://www.netgate.cl/servicios1.asp>

Link que explica el Diseño y programación de Sitios Web y lo importante que es que éste refleje a su empresa en forma efectiva.

- $\checkmark$  <http://www.latinsoft.com/calificacion%20de%20act.html> Breve explicación sobre lo que es la calificación de activos de riesgo y sus funcionalidades.
- $\checkmark$  [http://es.wikipedia.org/wiki/Software\\_Libre](http://es.wikipedia.org/wiki/Software_Libre) Este artículo se refiere al "free software", tal y como está definido por la [FSF.](http://es.wikipedia.org/wiki/Free_Software_Foundation)
- $\checkmark$  [http://www.alzado.org/articulo.php?id\\_art=39](http://www.alzado.org/articulo.php?id_art=39) Definiciones formales de la Usabilidad, entre otras.
- $\checkmark$  <http://www.definicion.org/balance-general> Definición de Balance General.
- $\checkmark$  <http://es.wikipedia.org/wiki/> Biblioteca virtual que ofrece a través de búsquedas conceptos inmediatos y efectivos.
- $\checkmark$  <http://www.monografias.com/trabajos5/estafinan/estafinan.shtml> Link que proporciona información general sobre Estados Financieros.
- $\checkmark$  [http://www.solomantenimiento.com/m\\_confiabilidad\\_crm.htm](http://www.solomantenimiento.com/m_confiabilidad_crm.htm) Definición de Mantenimiento y Confiabilidad
- <http://www.terra.com.mx/servicioaclientes/articulo/118449/> Enlace que brinda una explicación sobre Base de Datos Mysql.

### **GLOSARIO**

#### **Redes de comunicación**

Posibilidad de compartir con carácter universal la información entre grupos de computadoras y sus usuarios

#### **Sistema operativo**

Software básico que controla una computadora.

#### **Software libre** (en inglés *free software*)

Es el software que, una vez obtenido, puede ser usado, copiado, estudiado, modificado y redistribuido libremente.

### **DTD**

Lenguaje para establecer restricciones en los documentos XML. Especifica los tipos de etiquetas que se pueden incluir en nuestro documento XML, y la preparación de dichas etiquetas.

### **Esquema XML**

Otro lenguaje para restringir los documentos XML, define tipos de elementos que un documento puede contener, sus relaciones, y los datos que pueden contener en formas que solucionan diversos problemas de las DTDs.

### **XSLT**

Lenguaje para transformar documentos de un formato XML a otro formato (HTML, otro vocabulario XML, texto plano, PDF, etc.)

## **XQuery**

Proporciona un modo flexible de consulta para extraer datos de los documentos en el Web.

### **Usabilidad**

Se refiere a la capacidad de un software de ser comprendido, aprendido, usado y ser atractivo para el usuario, en condiciones específicas de uso. Usabilidad es la efectividad, eficiencia y satisfacción con la que un producto permite alcanzar objetivos específicos a usuarios específicos en un contexto de uso específico.

### **Accesibilidad**

Indica la facilidad con la que algo puede ser usado, visitado o accedido en general por todas las personas.

### **Facilidad de Aprendizaje**

Se refiere a la facilidad con la que nuevos usuarios pueden tener una interacción efectiva. Está relacionada con la predicibilidad, sintetización, familiaridad, la generalización de los conocimientos previos y la consistencia.

### **Flexibilidad**

Hace referencia a la variedad de posibilidades con las que el usuario y el sistema pueden intercambiar información. También abarca la posibilidad de diálogo, la multiplicidad de vías para realizar la tarea, similitud con tareas anteriores y la optimización entre el usuario y el sistema.

### **Robustez**

Es el nivel de apoyo al usuario que facilita el cumplimiento de sus objetivos. Está relacionada con la capacidad de observación del usuario, de recuperación de información y de ajuste de la tarea al usuario.

### **Cliente**

Persona que utiliza los servicios de un negocio.

### **Socio**

Es el propietario legal de una o más acciones de capital social (o en acciones) de una compañía.

**ANEXO 1**

# **Red de Inclusiones Conceptuales**

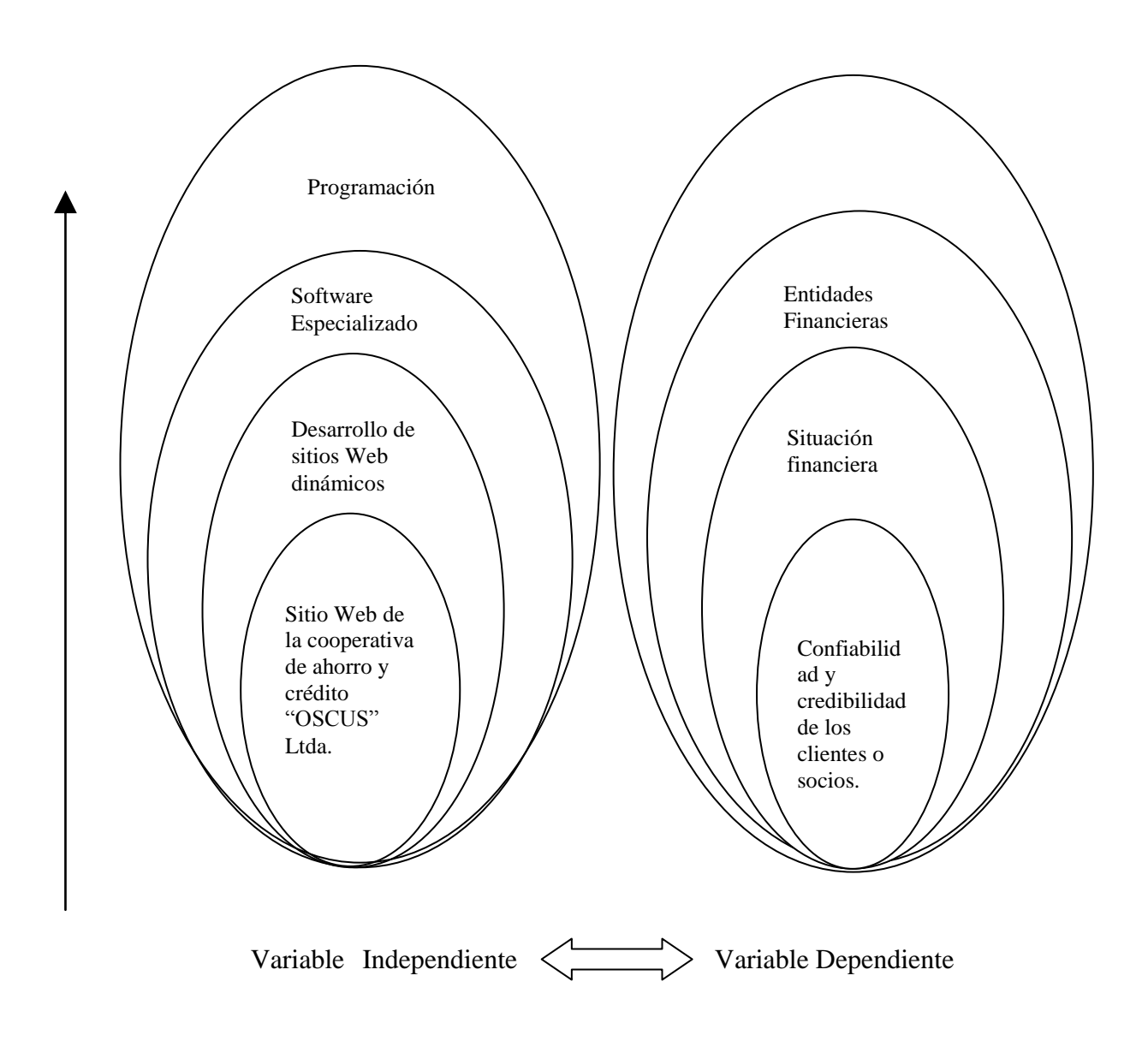

#### **ANEXO 2**

#### **Encuesta**

Esta encuesta esta dirigida a los directivos, clientes o socios que forman parte de la Cooperativa de Ahorro y Crédito "OSCUS" Ltda.

Conteste el siguiente cuestionario de acuerdo a su criterio.

1) ¿Cree usted que es necesario dar a conocer la Situación Financiera de la cooperativa por medio del Internet?

 $Si \Box$   $No \Box$ 

2) ¿Cree usted conveniente conocer la Situación Financiera de la cooperativa de años anteriores?

 $Si \Box$   $No \Box$ 

3) ¿Desearía conocer que calificación tiene la cooperativa en la Central de Riesgos?

 $Si \Box$   $No \Box$ 

4) ¿Piensa que los clientes o socios al conocer la situación financiera estarían más seguros?

 $Si \Box$   $No \Box$ 

5) ¿Cree usted que la cooperativa se beneficiaría al publicar su situación económica?

 $Si \Box$   $No \Box$ 

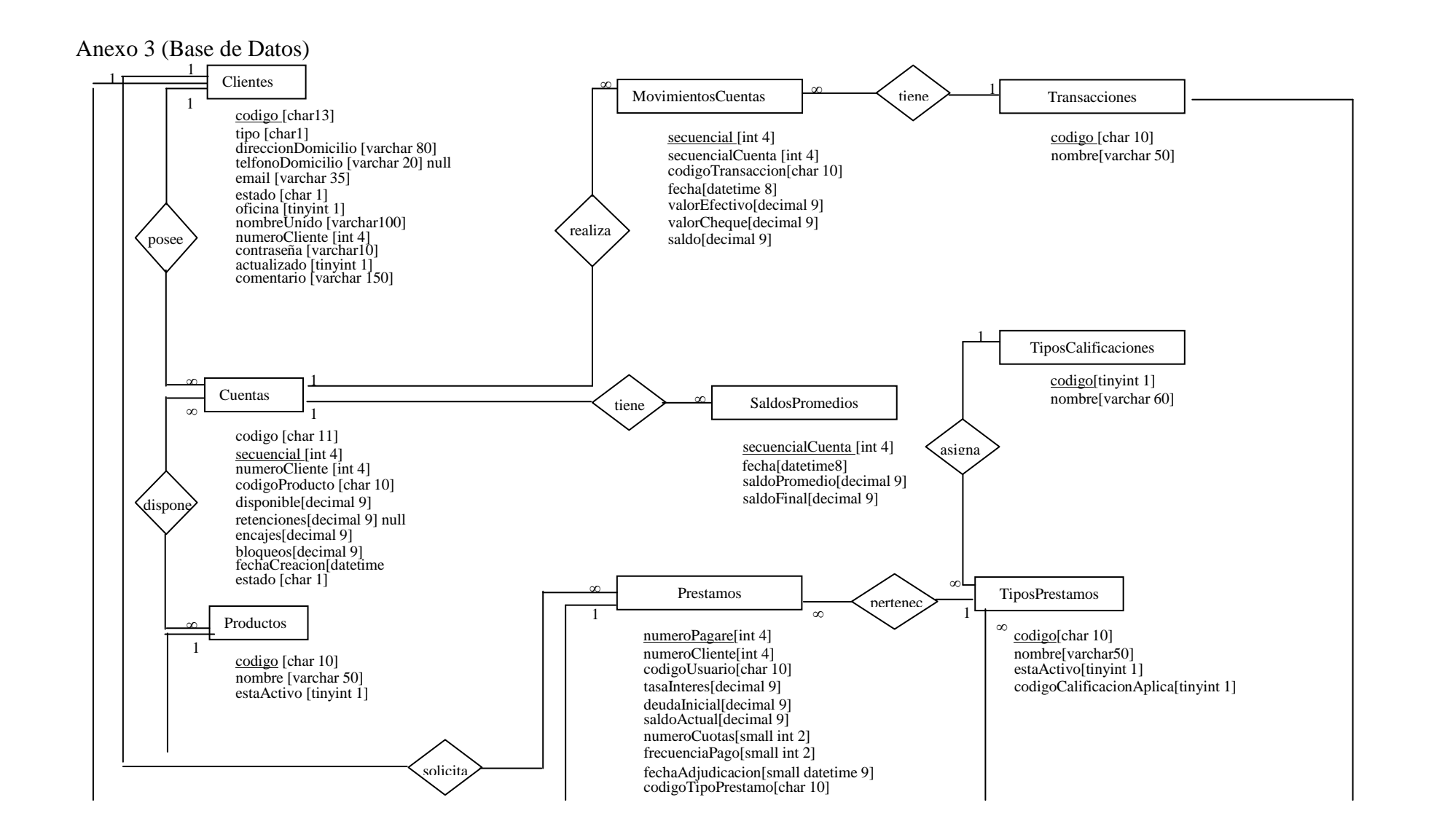

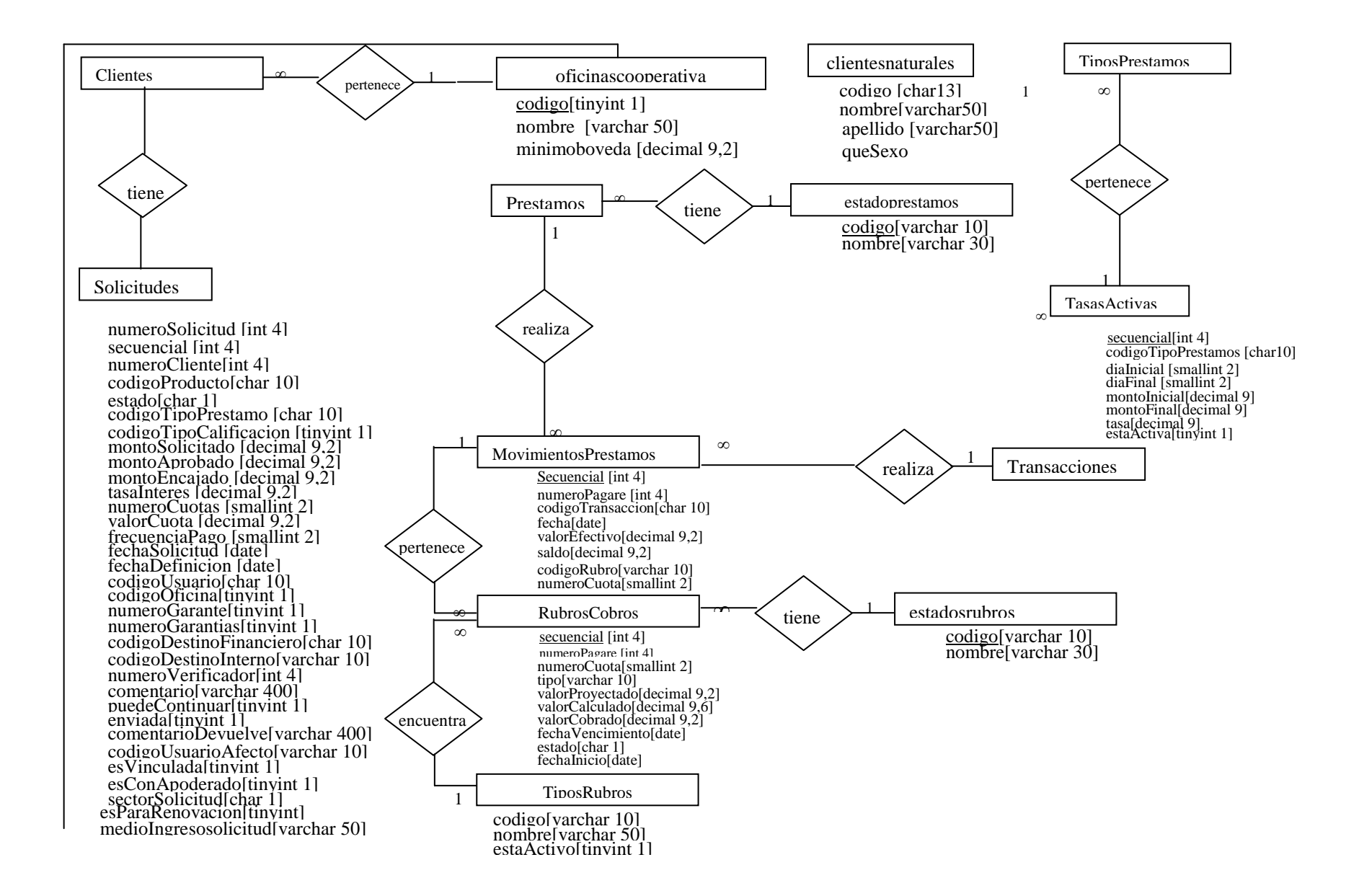

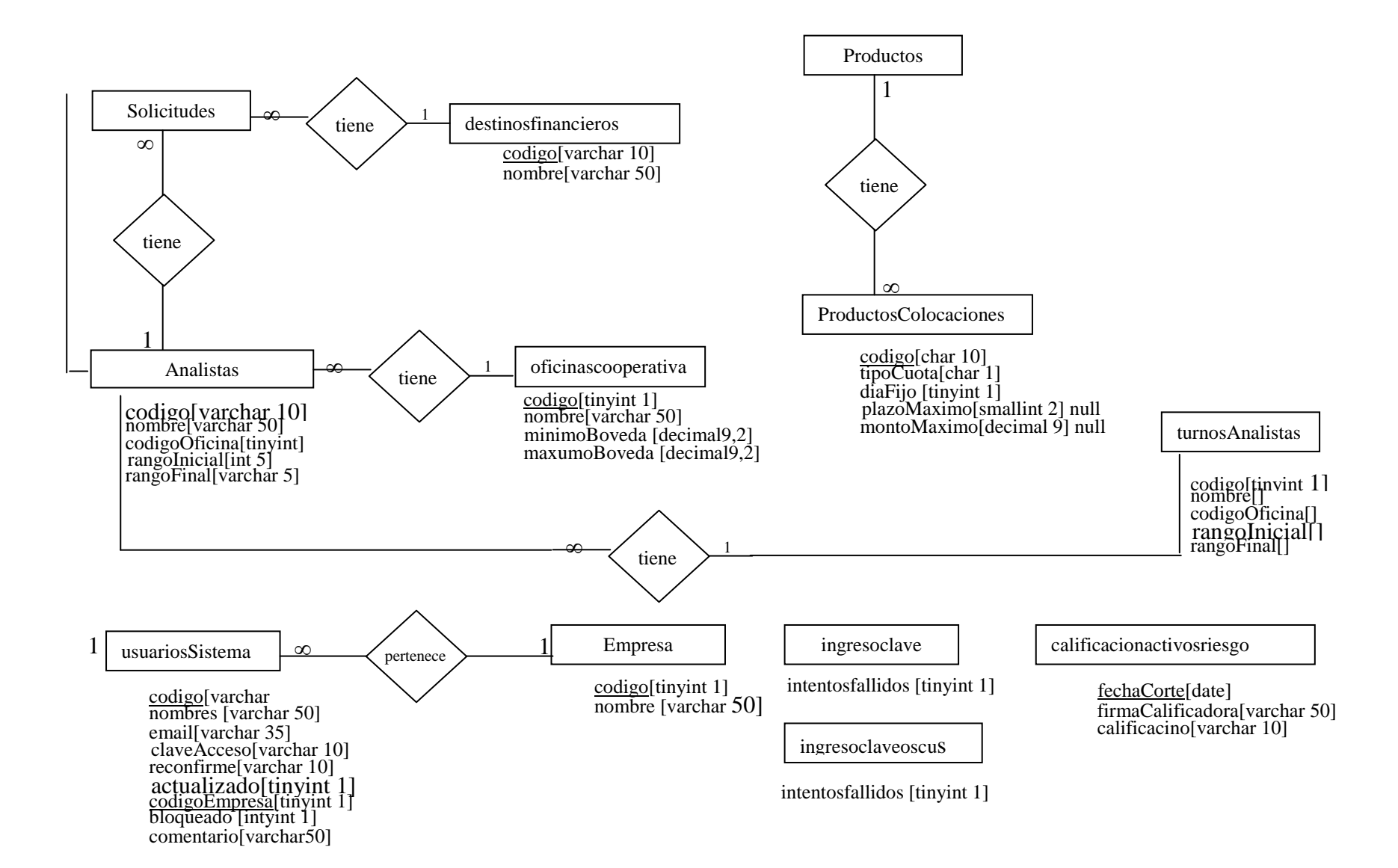

## **INDICE DE FIGURAS**

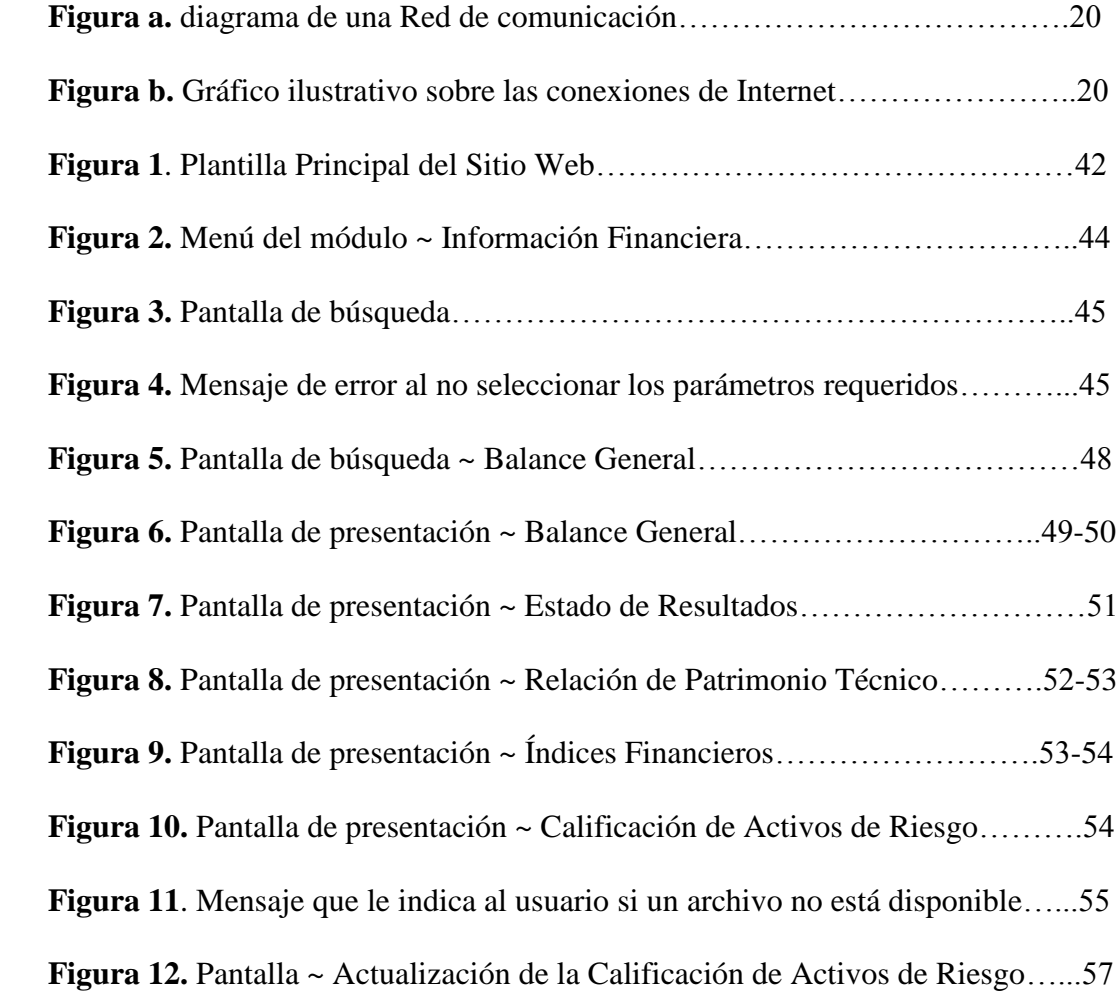